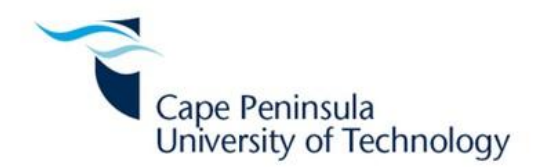

# **Numerical Optimisation of Electron Beam Physical Vapor Deposition Coatings for Arbitrarily Shaped Surfaces**

**Dissertation**

# **Submitted in Fulfillment of the Requirements for the Degree:**

# **MAGISTER TECHNOLOGIAE**

**In**

# **MECHANICAL ENGINEERING**

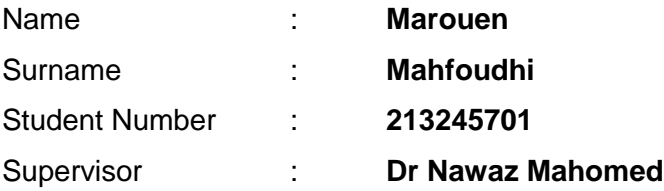

# **Table of Contents**

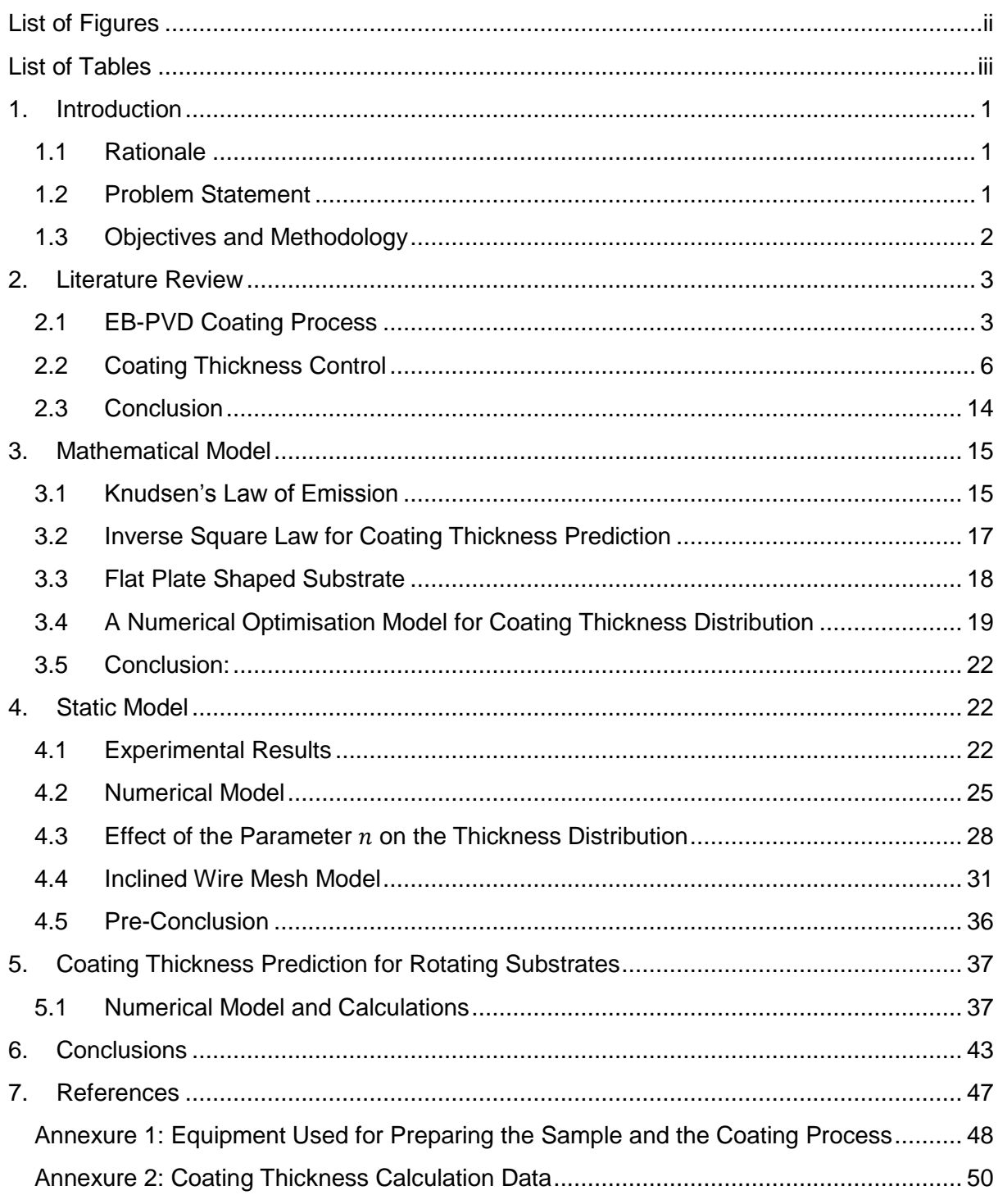

# <span id="page-2-0"></span>**List of Figures**

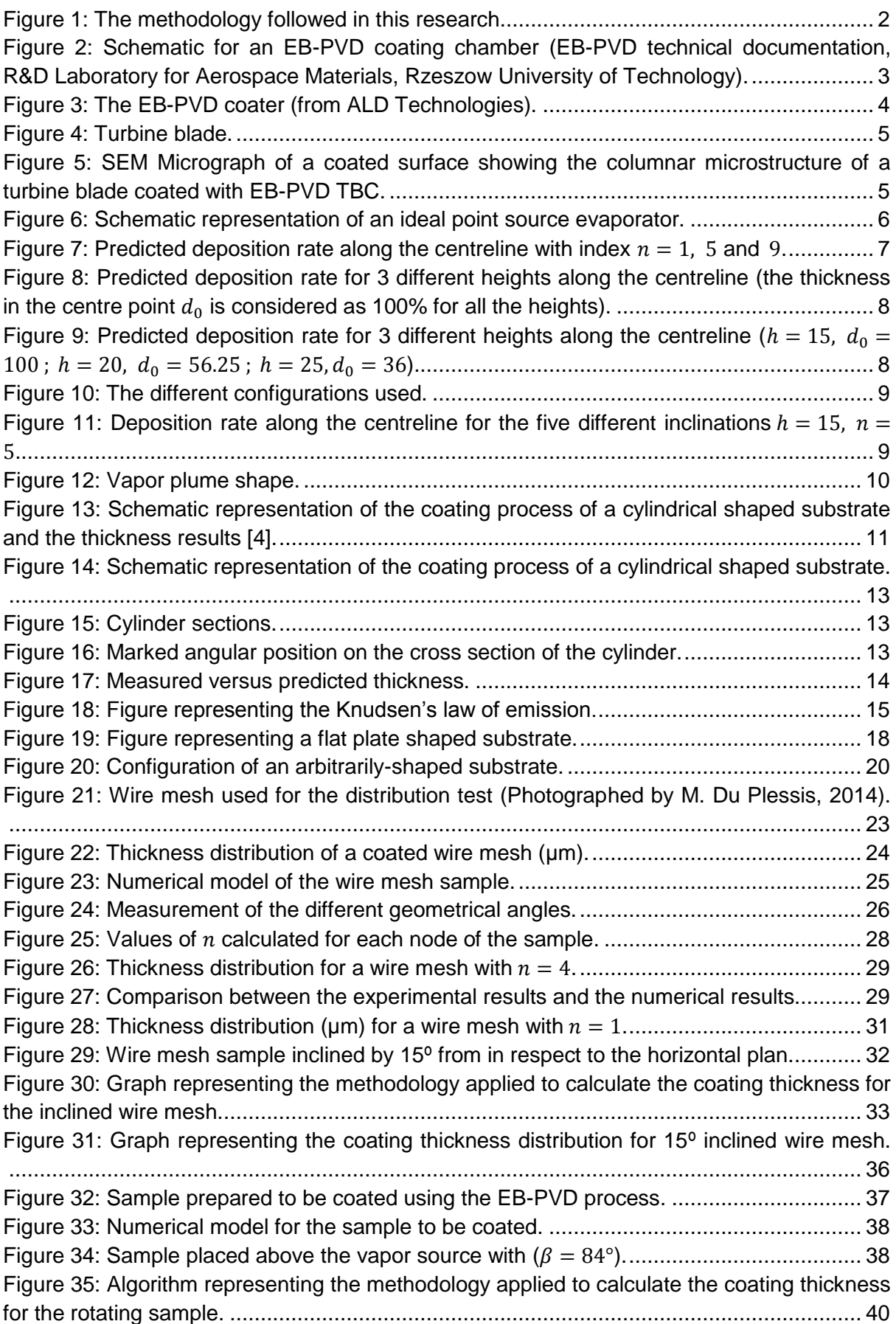

![](_page_3_Picture_344.jpeg)

# <span id="page-3-0"></span>**List of Tables**

![](_page_3_Picture_345.jpeg)

![](_page_4_Picture_4.jpeg)

![](_page_5_Picture_4.jpeg)

# <span id="page-7-0"></span>**1. Introduction**

# <span id="page-7-1"></span>1.1 Rationale

For the last few decades, methods to improve the engine efficiency and reduce the fuel consumption of jet engines have received increased attention. One of the solutions is to increase the operating temperature in order to increase the exhaust gas temperature, resulting in an increased engine power.

However, this approach can be degrading for some engine parts such as turbine blades, which are required to operate in a very hostile environment (at  $\approx$  90% of their melting point temperature).

Thus, an additional treatment must be carried out to protect these parts from corrosion, oxidation and erosion, as well as to maintain the substrate's mechanical properties which can be modified by the high temperatures to which these parts are exposed.

Coating, as the most known protection method, has been used for the last few decades to protect aircraft engine parts. According to Wolfe and Co-workers [1], 75% of all engine components are now coated. The most promising studies show that the thermal barrier coating (TBC) is the best adapted coating system for these high temperature applications.

TBC is defined as a fine layer of material (generally ceramic or metallic material or both) directly deposited on the surface of the part In order to create a separation between the substrate and the environment to reduce the effect of the temperature aggression.

However, the application of TBCs on surfaces of components presents a challenge in terms of the consistency of the thickness of the layer. This is due to the nature of the processes used to apply these coatings. It has been found that variations in the coating thickness can affect the thermodynamic performance of turbine blades as well as lead to premature damage due to higher thermal gradients in certain sections of the blade. Thus, it is necessary to optimise the thickness distribution of the coating.

# <span id="page-7-2"></span>1.2 Problem Statement

The most critical part of the turbine blade manufacture process is the thermal barrier coating (TBC) system. This consists of two layers: a bond coat for corrosion resistance and a ceramic topcoat for heat protection. These coatings are applied using an EB-PVD (Electron Beam Physical Vapor Deposition) system.

One of the critical aspects of TBCs is the consistency in the layer thickness.

Certain researchers have developed techniques to control the coating thickness of EB-PVD systems. These techniques have been studied and analysed. However, there are shortcomings in these techniques in that they do not solve the problem of equalising the thickness distribution along surfaces to be coated.

# <span id="page-8-0"></span>1.3 Objectives and Methodology

In this research project, the main objective is to develop a numerical technique for controlling the thickness of EB-PVD coatings on arbitrarily-shaped substrates. The technique will be based on the numerical solution of certain established coating distribution laws. This will require solving certain numerical parameters based on experimental comparisons, which is necessary for the numerical prediction of coating thickness distribution on rotating parts of arbitrary shape.

The methodology applied in this research is as explained in the graphic below.

![](_page_8_Picture_4.jpeg)

**Figure 1:** The methodology followed in this research.

<span id="page-8-1"></span>It will be proposed that future work could entail a numerical solution based on the minimisation of a thickness functional using a finite element approach.

This research project will be conducted in the Faculty of Engineering at CPUT in cooperation with the Laboratory for Aerospace Materials at Rzeszow University of Technology.

The EB-PVD coating system at Rzeszow University of Technology (PRZ) will be used to conduct experimental trials for coating thickness distribution. In addition, certain specialised equipment at PRZ will be used to measure the thickness of coated surfaces.

# <span id="page-9-0"></span>**2. Literature Review**

# <span id="page-9-1"></span>2.1 EB-PVD Coating Process

EB-PVD is a coating process which uses an electron-beam as a heat source to evaporate a ceramic or metallic ingot.

The generation of the beam takes place in an electron gun. The principal used is the thermoionic emission of free electrons from a heated metal filament. The electrons are then shaped into a beam using an electrostatic field.

The ingot loaded into the coating machine is bombarded by the electrons using an electromagnetic field to create a vapor plume in which the substrate is placed (Figure 2).

![](_page_9_Figure_6.jpeg)

<span id="page-9-2"></span>**Figure 2:** Schematic for an EB-PVD coating chamber (EB-PVD technical documentation, R&D Laboratory for Aerospace Materials, Rzeszow University of Technology).

Those particles (evaporated material) will be deposited on the substrate surface creating a thermal barrier to protect the coated part from external aggressions such as hot corrosion. The whole EB-PVD coating process is conducted under a high vacuum ( $10^{-4}$  to  $10^{-6}$ Pa).

![](_page_10_Picture_0.jpeg)

![](_page_10_Picture_1.jpeg)

The EB-PVD coater (from ALD Technologies) at the Laboratory for Aerospace Materials. On the left is the control system for controlling the coating parameters in the coating chamber, the latter shown open on the right. The white ceramic ingots are visible, which are loaded into the gun barrel and bombarded with an electron beam to create a plasma plume of the ceramic material. The plume is then allowed to travel onto the blades, forming the thermal barrier coating.

The bottom left shows the actuator mechanism in the loading chamber. Three rotating holders are visible for mounting the blades. Once the blades are mounted, the actuator is moved to the right into the coating chamber, all under vacuum of  $10^{-4}$  to  $10^{-6}$  Pa (depending on the application).

**Figure 3:** The EB-PVD coater (from ALD Technologies).

The Electron Beam Physical Vapor Deposition coating method can be used in many different applications. The most well-known application of the EB-PVD process is the application of heat-resistant, multi-layered coatings for aircraft parts and industrial turbine blades exposed to high temperatures and aggressive environments.

This process is also used for cutting tools to increase the useful lifetime by making them more resistant to oxidation. The application of thin films of  $ZrO<sub>2</sub>$ , TiO<sub>2</sub> and HfO<sub>2</sub> for high performance solar cells as well as high precision sensors is also frequent.

The main characteristic of this process is the longer lifespan of rotating parts under severe conditions. Lugscheider et al [2] showed that coated parts using the EB-PVD process have 10 times more cycles than parts coated with another process. This is due to the columnar structure of the EB-PVD coating (Figures 4 and 5), which is strain-tolerant.

![](_page_11_Picture_0.jpeg)

**Figure 4:** Turbine blade.

<span id="page-11-0"></span>![](_page_11_Figure_2.jpeg)

<span id="page-11-1"></span>**Figure 5:** SEM Micrograph of a coated surface showing the columnar microstructure of a turbine blade coated with EB-PVD TBC.

The same research proved, after a comparison of 2 types of heating methods, electronbeam gun as a direct heating source and radiation heater as an indirect source, that EB-PVD is superior. This is due to the presence of equiaxed crystals with small diameters in the microstructure, which is very important in order to protect the part from thermal shock.

Another advantage of EB-PVD is that, in comparison with the plasma spray coating process, the electron beam is much smoother (1.4µm to 1.5µm) as opposed to plasma spray (5µm).

In the case of coating parts that cannot be exposed to excessive temperatures, EB-PVD is preferred over other processes such as chemical vapor deposition coating (CVD) which is a high-temperature process.

The characteristics of the electron beam vapor deposition coating process are not only technical but also economical as there is a possibility to coat many parts at the same time, decreasing the cost per part.

# <span id="page-12-0"></span>2.2 Coating Thickness Control

The electron beam physical vapor deposition process for TBCs is very complex. At the same time, it is also very useful in order to increase the efficiency of the parts exposed to hostile environments, and hence the need to master all the aspects of this process.

For this reason, a number of research projects were conducted to predict and control the coating film thickness, taking into account different parameters such as the inclination of the substrate surface relative to the horizontal plane, the focus of the vapor flux and the shape of the work-piece.

The utilisation of different components may require different coating film thickness distributions. For a stationary part exposed to a high temperature, a uniform thickness is preferable. On the other hand, for rotating parts like turbine blades, a regular coating thickness would degrade the aerodynamics performance, and there is a need to limit the thickness in the trailing edge. In 1998, Pereira et al undertook research to predict the deposition rate and the columnar inclination using one ideal source [3].

![](_page_12_Figure_6.jpeg)

<span id="page-12-1"></span>**Figure 6:** Schematic representation of an ideal point source evaporator.

According to Pereira [3], the thickness of the coating film follows an inverse square law.

$$
\frac{d_S}{d_0} = \frac{h_0^2}{h^2} \cos(\theta)^n \cos(\alpha) \tag{1}
$$

where  $d_s$  is the thickness in the point at the distance  $h$  of the vapor source,  $d_0$  is the thickness directly above the source at a distance  $h_0$ , and  $\alpha$ ,  $\theta$  and  $n$  define the source to substrate geometry and the evaporation characteristics of the source (see Figure 6).

The following graph shows clearly the effect of the index  $n$  on the deposition rate using a constant height of the substrate measured directly above the source  $(h = 25 \, \text{cm})$ . The author used three random values of  $n$  (1, 5 and 9) for the thickness prediction calculation using the equation 1 presented above. It has been observed that as the parameter  $n$  is increased, the vapor plume becomes more focused in the centre (see Figure 12) and the thickness is less important on both sides of the substrate (see Figure 7).

![](_page_13_Figure_4.jpeg)

**Figure 7:** Predicted deposition rate along the centreline with index  $n = 1$ , 5 and 9.

<span id="page-13-0"></span>Another important parameter that influences the deposition profile as well as the value of the thickness is the distance  $h$ . As is noticeable in Figure 8, the deposition profile changes according to the height of the substrate above the source. This figure does not show the effect on the values of the thickness, simply because the thickness at the centre point is kept equal to 100% for the three cases to emphasize the effect on the deposition distribution. In Figure 9, the influence of the height on the thickness values is clearly shown; the thickness values increase as the distance between the source and the substrate decreases.

![](_page_14_Figure_0.jpeg)

<span id="page-14-0"></span>**Figure 8:** Predicted deposition rate for 3 different heights along the centreline (the thickness in the centre point  $d_0$  is considered as 100% for all the heights).

![](_page_14_Figure_2.jpeg)

<span id="page-14-1"></span>**Figure 9:** Predicted deposition rate for 3 different heights along the centreline ( $h = 15$ ,  $d_0 = 100$ );  $h =$ 20,  $d_0 = 56.25$ ;  $h = 25$ ,  $d_0 = 36$ ).

Finally, the last aspect that Pereira considered in his research is the angle of inclination between the substrate and the horizontal plan. Five different angles were used as represented in Figure 10.

![](_page_15_Figure_0.jpeg)

**Figure 10:** The different configurations used.

<span id="page-15-0"></span>![](_page_15_Figure_2.jpeg)

**Figure 11:** Deposition rate along the centreline for the five different inclinations  $h = 15$ ,  $n = 5$ .

<span id="page-15-1"></span>According to these results (Figure 11), it is clear that the coating film thickness is more pronounced when the substrate is directly above the source and at the horizontal configuration (inclination angles  $\theta$  and  $\alpha$  are equal to 0).

The negative thickness in the graph indicates a deposition on the rear side of the sample, so the actual thickness is its absolute value. These results are very important, but there is a shortcoming; this model deals only with simple geometry (stationary flat plate) which might not be applicable for complex geometries, such as in the case of turbine blades.

In trying to overcome this limitation, Indraneel et al [4] developed another model using a different approach. In this case, a cosine model is used for modelling the shape of the vapor plume generated in EB-PVD, and the vapor intensity can be expressed by the following equation:

$$
I(\alpha) = I_0 \cos(\alpha)^n \qquad [kg/m^2 s] \tag{2}
$$

where  $I(\alpha)$  is the vapor intensity in the substrate surface located in direction  $\alpha$  degrees from the normal to the vapor-emitting surface,  $n$  is a parameter depending on the rate of evaporation and  $I_0$  is the intensity in the vertical direction directly above the source where  $\alpha$ is equal to 0. It can be clearly seen that, in this case, the maximum intensity is obtained. Following the same reasoning, it is approximated that the vapor plume has the same shape as the intensity, thus, it can be expressed as:

$$
r(\alpha) = r_0 \cos(\alpha)^n \qquad [m] \tag{3}
$$

where  $r(\alpha)$  is the range of vapor plume in a direction  $\alpha$  degrees from the normal to the vapor-emitting surface, and  $r_0$  is the range of the vapor plume in the vertical direction for  $\alpha = 0$  and equal to  $h_v$ , as shown in Figure 12 below.

![](_page_16_Figure_6.jpeg)

<span id="page-16-0"></span>**Figure 12:** Vapor plume shape.

For a stationary flat plate, the coating film thickness has been modelled as follows [4]:

$$
\frac{d_S}{d_{S_0}} = \frac{1}{\left(1 + \left(\frac{r_S}{h_v}\right)^2\right)^{\frac{n+3}{2}}}
$$
(4)

Based on Equation 4, Indraneel et al [4] developed a new equation for the coating film thickness for a cylindrical shaped substrate.

$$
d_s = d_{s_0} \left[ \frac{(h_v^2 + \cos(\alpha)^2)}{(h_v + h')^2} \right] \cos(\alpha + \theta) \cos(\alpha)^n \tag{5}
$$

According to the results, it can be seen that the coating thickness distribution varies inversely with respect to the angle  $\alpha$  and the distance between the vapor source and the substrate (Figure 13).

![](_page_17_Figure_5.jpeg)

<span id="page-17-0"></span>**Figure 13:** Schematic representation of the coating process of a cylindrical shaped substrate and the thickness results [4].

A comparison between the experimental results and the predicted coating thicknesses shows a good match with a maximum error of 13.15% for the flat plate and 10.70% for the cylindrical substrate as shown in the tables below (Tables 1 and 2).

| Case<br>Number 1 | Divergence<br>Angle $\alpha$ | Experimental $\frac{d_s}{d_{s_0}}$ | Predicted $\frac{d_S}{d_S}$<br>$d_{s_0}$ | Difference % |  |
|------------------|------------------------------|------------------------------------|------------------------------------------|--------------|--|
|                  | 13.60                        | 0.933                              | 0.892                                    | 4.54%        |  |
|                  | 25.86                        | 0.733                              | 0.660                                    | 11.10%       |  |
|                  | 13.60                        | 0.954                              | 0.892                                    | 6.92%        |  |
| Titanium (Ti)    | 25.86                        | 0.746                              | 0.660                                    | 13.15%       |  |
|                  | 13.60                        | 0.869                              | 0.892                                    | 2.57%        |  |
|                  | 25.86                        | 0.700                              | 0.660                                    | 6%           |  |

<span id="page-18-0"></span>**Table 1:** Comparison of experimental and predicted coating film thicknesses for a flat plate substrate [4].

<span id="page-18-1"></span>**Table 2:** Comparison of experimental and predicted coating film thicknesses for a cylindrical substrate.

| Case<br>Number 2 | Divergence<br>Angle $\alpha$ | Experimental $\frac{d_S}{d_S}$<br>$d_{s_0}$ | Predicted $\frac{d_s}{d}$<br>$d_{s_0}$ | Difference % |  |
|------------------|------------------------------|---------------------------------------------|----------------------------------------|--------------|--|
|                  | 19.19                        | 0.025                                       | 0.023                                  | 8%           |  |
|                  | 25.80                        | 0.020                                       | 0.019                                  | 5%           |  |
| Tungsten (W)     | $-30.26$                     | 0.014                                       | 0.016                                  | 10.70%       |  |
|                  | 31.66                        | 0.014                                       | 0.015                                  | 7.10%        |  |

A number of experiments and models were applied to solve and ameliorate the prediction of the coating thickness. One of these [5] involves a comparison of experimental measurements and analytical results using a new model: the Knudsen's cosine law of emission.

This law states that the coating thickness for a cylindrical substrate can be calculated using the following equation.

$$
d_{S} = \frac{M_{e}}{\rho_{coating}} \left( \frac{\cos(\theta)\cos(\varphi)}{\pi r^{2}} \right)
$$
 (6)

where  $d_s$  is the coating thickness,  $M_e$  is the mass evaporated,  $\rho_{coating}$  is the density of coating, r is the distance between the source and the receiving surface and  $\theta$  and  $\varphi$  are the geometrical angles defining the position of the substrate as shown in the following figure (Figure 14).

![](_page_19_Figure_0.jpeg)

<span id="page-19-0"></span>**Figure 14:** Schematic representation of the coating process of a cylindrical shaped substrate.

The experimental procedure was simple: a cylindrical rod was positioned above two point sources at different heights (Figure 15) and, after the coating process, measurements were taken and compared to the predicted results.

![](_page_19_Figure_3.jpeg)

**Figure 15:** Cylinder sections.

<span id="page-19-1"></span>![](_page_19_Figure_5.jpeg)

<span id="page-19-2"></span>**Figure 16:** Marked angular position on the cross section of the cylinder.

The results show how the thickness varies from the predicted ones as a function of the angle (Figure 16) for a given height (baseline + 0.0142 m) (Figure 17).

![](_page_20_Figure_1.jpeg)

**Figure 17:** Measured versus predicted thickness.

<span id="page-20-1"></span>It has been noticed that this model does not take into account  $n$  which is a parameter depending on the rate of evaporation, or the focus of the vapor plume. In 2009, S. Baek and V. Prabhu [6] introduced this parameter into the Knudsen's cosine law model, and the equation of the coating thickness became:

$$
d_{S} = \frac{m}{\rho} \frac{n+1}{2} \frac{\cos(\varphi)^{n} \cos(\theta)}{\pi r^{2}}
$$
\n<sup>(7)</sup>

where  $m$  is the mass evaporated,  $\rho$  is the material density,  $n$  the parameter depending on the rate of evaporation,  $r$  the distance between the source and the coated surface on the substrate, and  $\varphi$  and  $\theta$  are the geometrical angles defining the position of the cylinder with respect of the vapor source.

#### <span id="page-20-0"></span>2.3 Conclusion

During the past three decades, a number of researchers have attempted to solve the coating film thickness problem. Each of these efforts brought a new model for the prediction of the coating thickness. However, none of these models were applied to arbitrarily shaped and rotating substrates, and are valid for particular defined surface geometries only. The purpose of this study is to develop a model, taking into account a maximum number of parameters, first by solving the parameter  $n$  (which depends on the rate of evaporation) using experimental results, and then to substitute the value of  $n$  into the thickness equation to control the coating thickness for rotating substrates with complex geometry.

#### <span id="page-21-0"></span>**3. Mathematical Model**

#### <span id="page-21-1"></span>3.1 Knudsen's Law of Emission

The direction in which a molecule rebounds from a solid wall is independent of the direction in which it approaches the wall and is governed by the cosine law: the probability  $P_s$  that a molecule leaves the surface in the solid angle  $d\omega$  forming an angle  $\gamma$  with the normal to the surface is (see Figure 18), given by:

$$
P_S = \frac{d\omega}{\pi} \cos(\gamma) \tag{8}
$$

This is known as Knudsen's law of emission. This law expresses the probability  $P_s$  as a function of the angle  $\gamma$  and the solid angle  $d\omega$ .

![](_page_21_Figure_5.jpeg)

**Figure 18:** Figure representing the Knudsen's law of emission.

<span id="page-21-2"></span>At the same time, the probability  $P_s$  can also be expressed in terms of the ratio between the mass of ceramic material deposited and the total mass evaporated from the ingot source:

$$
P_S = \frac{dM_e}{M_e} \tag{9}
$$

where  $M_e$  is the total mass of the evaporated material.

The elementary area upon which the evaporated material is condensed, as shown in Figure 18, is given by:

$$
dA_c = \frac{h^2 d\omega}{\cos(\alpha)}\tag{10}
$$

where  $h$  is the distance separating the source from the targeted point. In order to find an expression of the solid angle  $d\omega$ , the Equation 10 can be rewritten as:

$$
d\omega = \frac{dA_c \cos(\alpha)}{h^2} \tag{11}
$$

By substituting Equation 11 and Equation 9 in the Knudsen's law equation (Equation 8), the following equation is obtained:

$$
P_S = \frac{dM_e}{M_e} = \frac{dA_c \cos(\alpha)}{\pi h^2} \cos(\gamma)
$$
\n(12)

After simplifying Equation 12, the expression of the mass deposited  $dM_e$  is obtained as:

$$
dM_e = \frac{M_e dA_c \cos(\alpha)}{\pi h^2} \cos(\gamma) \tag{13}
$$

Dividing both sides of Equation 13 by the density  $\rho$  of the evaporated material then gives:

$$
\frac{dM_e}{\rho} = \frac{M_e}{\rho} \frac{dA_c \cos(\alpha)}{\pi h^2} \cos(\gamma) \tag{14}
$$

In effect, an equation function of the volume deposited has been obtained:

$$
dV_e = \frac{M_e}{\rho} \frac{dA_c \cos(\alpha)}{\pi h^2} \cos(\gamma) \tag{15}
$$

where  $V_e$  is the total volume evaporated.

In order to find an equation to calculate the coating thickness, Equation 15 is divided by the area  $dA_c$  which gives the thickness  $d_s$ :

$$
d_{S} = \frac{M_{e}}{\rho} \frac{\cos(\alpha)}{\pi h^{2}} \cos(\gamma)
$$
 (16)

According to literature [6], a parameter  $n$  is introduced into the thickness equation; this parameter is dependent on the rate of evaporation.

Thus, the final model can be expressed as:

$$
d_{S} = \frac{M_{e}}{\rho} \frac{\cos(\alpha)}{\pi h^{2}} \cos(\gamma)^{n} \left(\frac{n+1}{2}\right)
$$
 (17)

where  $d_s$  is the coating thickness,  $M_e$  is the total mass evaporated,  $h$  is the distance between the vapor source and the targeted point,  $n$  is the rate of evaporation parameter and the angles  $\nu$  and  $\alpha$  as shown in Figure 18.

## <span id="page-23-0"></span>3.2 Inverse Square Law for Coating Thickness Prediction

According to Pereira [3], the thickness of the coating film follows an inverse square law as shown below in Equation 18.

$$
\frac{d_S}{d_0} = \frac{h_0^2}{h^2} \cos(\gamma)^n \cos(\alpha) \tag{18}
$$

where  $d_0$  is the thickness directly above the source. The following demonstration shows how the Equation 18 can be obtained using the model demonstrated earlier in Section 3.1 (Equation 17).

Just above the source, both angles  $\alpha$  and  $\gamma$  are equal to 0, so the Equation 17 becomes

$$
d_0 = \frac{M_e}{\rho \pi h_0^2} \left(\frac{n+1}{2}\right) \tag{19}
$$

Thus, dividing the expression of  $d_{\textit{s}}$  (Equation 17) by  $d_{\textit{0}}$  which is the thickness just above the source gives the following Equation 20:

$$
\frac{d_S}{d_0} = \frac{\frac{M_e \cos(\alpha)}{\rho \pi h^2} \cos(\gamma)^n \left(\frac{n+1}{2}\right)}{\frac{M_e}{\rho \pi h_0^2} \left(\frac{n+1}{2}\right)}\tag{20}
$$

After simplification of the Equation 20, the inverse square law equation presented is similarly obtained:

$$
\frac{d_S}{d_0} = \frac{h_0^2}{h^2} \cos(\gamma)^n \cos(\alpha) \tag{21}
$$

The aforementioned analysis demonstrates that the inverse square law equation to predict the coating thickness is based on the same Knudsen's law of emission that was presented in Section 3.1 (Equation 17).

## <span id="page-24-0"></span>3.3 Flat Plate Shaped Substrate

In this section, another form of the inverse square law will be demonstrated. This new form of the Equation 21 is used in the particular case of a static flat plate shaped substrate as shown in Figure 19 below.

![](_page_24_Figure_2.jpeg)

**Figure 19:** Figure representing a flat plate shaped substrate.

<span id="page-24-1"></span>It is clearly noticeable that, since the substrate is placed horizontally at a distance  $h_0$  above the vapor source, the two angles  $\alpha$  and  $\gamma$  are equal. The purpose is to rewrite the inverse square law (Equation 21) as a function of distances only by using simple trigonometric formulae.

The distance  $h$  separating the source from the point of interest where the thickness will be calculated can be expressed using the other two edges of the triangle as follows:

$$
h^2 = h_0^2 + r_s^2 \tag{22}
$$

Substituting Equation 22 into the inverse square law given by Equation 21 results in:

$$
\frac{d_s}{d_0} = \frac{h_0^2}{h_0^2 + r_s^2} \cos(\gamma)^n \cos(\alpha) \tag{23}
$$

However, in the case of a flat plate,  $\gamma$  and  $\alpha$  are equal. Equation 23 therefore reduces to:

$$
\frac{d_S}{d_0} = \frac{h_0^2}{h_0^2 + r_S^2} \cos(\gamma)^{n+1} \tag{24}
$$

Alternatively, it can be written as follows:

$$
\Leftrightarrow \frac{d_s}{d_0} = \frac{h_0^2}{h_0^2 + r_s^2} \left( \cos(\gamma)^2 \right)^{\frac{n+1}{2}}
$$
\n
$$
\Leftrightarrow \frac{d_s}{d_0} = \frac{h_0^2}{h_0^2 + r_s^2} \left( \frac{h_0^2}{h^2} \right)^{\frac{n+1}{2}}
$$
\n
$$
\Leftrightarrow \frac{d_s}{d_0} = \frac{h_0^2}{h_0^2 + r_s^2} \left( \frac{h_0^2}{h_0^2 + r_s^2} \right)^{\frac{n+1}{2}}
$$
\n
$$
\Leftrightarrow \frac{d_s}{d_0} = \left( \frac{h_0^2}{h_0^2 + r_s^2} \right)^{\frac{n+3}{2}}
$$
\n(25)

By simplifying Equation 25 by  $h_0^2$  gives the desired form as shown below:

$$
\frac{d_s}{d_0} = \frac{1}{\left(1 + \left(\frac{r_s}{h_0}\right)^2\right)^{\frac{n+3}{2}}}
$$
(26)

In conclusion, the two different forms of the inverse square law demonstrated in Equation 21 and Equation 26 both result from Knudsen's law of emission (Equation 17). Hence, the latter can be considered as the general form of the coating thickness equation. In this study, Equation 17 will be used in order to calculate the coating thickness for different substrates.

#### <span id="page-25-0"></span>3.4 A Numerical Optimisation Model for Coating Thickness Distribution

Predicting the coating thickness is very important for a better understanding of the coating process, furthermore, it is essential for the optimisation problem which is considered as a big challenge for the industry.

Indeed, due to the nature of the coating process used in the industry, it is very difficult to obtain an equal thickness across the substrate surface, particularly when the shape of the coated part is complex.

This heterogeneity of the thickness can create various problems during the use of the part. For instance, a difference in the coating thickness for turbine blades can affect the aerodynamic behaviour of the part by changing the original shape designed for an optimal working condition (penetration in the air, vibrations…).

In addition, the lifespan of the coated part can be affected, in fact, the substrate is exposed to a very hostile environment and the variation of the coating thickness can cause a temperature gradient in the part, resulting in deformation as well as exposing certain areas of the substrate to corrosion. Consequently, the part will undergo premature degradation.

In this section, a numerical model will be developed in order to equalise the coating thickness across the substrate surface. This model will be based on the mathematical model demonstrated earlier (Equation 17). The model involves the variation of the rotation velocity with respect to time during the coating process.

The Knudsen's Law of Emission given previously in Equation 17:

$$
d_{S} = \frac{M_e}{\rho} \frac{\cos(\alpha)}{\pi h^2} \cos(\gamma)^n \left(\frac{n+1}{2}\right) \tag{17}
$$

where  $d_s$  is the thickness calculated in the point of interest at time  $t$ , will be used to develop a minimisation functional for the coating thickness distribution.

To calculate the thickness in a certain elementary surface  $d\Gamma$  during the whole process, integration over time is necessary, giving the integral:

$$
\int_0^T \frac{m_e}{\rho} \frac{\cos(\alpha(x,t))}{\pi h(x,t)^2} \cos(\gamma(x,t))^n \left(\frac{n+1}{2}\right) dt \tag{27}
$$

where  $m_e$  the mass is evaporated per second and  $T$  is the total process time. This gives the total thickness at a certain point on the substrate. To calculate the coating distribution over the whole surface of the substrate  $D_s$ , an integration over the domain  $\Gamma$  is required (see Figure 20).

![](_page_26_Figure_8.jpeg)

<span id="page-26-0"></span>**Figure 20:** Configuration of an arbitrarily-shaped substrate.

$$
D_{S} = \int_{\Gamma} \left[ \int_{0}^{T} \frac{m_{e}}{\rho} \frac{\cos(\alpha(x,t))}{\pi h(x,t)^{2}} \cos(\gamma(x,t)) \right]^{n} \left( \frac{n+1}{2} \right) dt \right] d\Gamma \tag{28}
$$

The variation in coating thickness is then minimised across the domain, resulting in the minimisation functional:

$$
\frac{d}{dx}\int_{\Gamma}\left[\int_{0}^{T}\frac{m_{e}}{\rho}\frac{\cos(\alpha(x,t))}{\pi h(x,t)^{2}}cos(\gamma(x,t))^{n}\left(\frac{n+1}{2}\right)dt\right]d\Gamma=0
$$
\n(29)

Since the coating thickness cannot be equal to 0, a constraint must be introduced using a penalty function [7].

Considering  $d$  as the thickness of the coating, to equalise the thickness across the substrate surface, the following constraint is introduced:

$$
d(x) = C \tag{30}
$$

where  $C$  is the thickness to be obtained at the end of the coating process.

A penalty function  $\phi(\lambda, y)$  for  $\lambda \geq 0, y \in \mathbb{R}$ , is now introduced which satisfies the following conditions:

- $\bullet$   $\phi$  is continuous.
- $\phi(\lambda, y) \geq 0$  for all  $\lambda$  and y.
- $\phi(\lambda, y) = 0$  for  $y \le 0$  and  $\phi$  is strictly increasing for both  $\lambda > 0$  and  $y > 0$ .

The penalty function is defined as follow.

$$
\phi(\lambda, y) = \begin{cases} 0, & d(x) - C = Y(x) = 0 \\ \lambda Y(x)^n, & Y(x) \neq 0 \end{cases}
$$
\n(31)

where  $\lambda$  is the penalty parameter. The accuracy of the optimisation model increases with increasing value of  $\lambda$ ; to obtain a reasonable estimate of the minimiser this process should be repeated.

The penalty function is now introduced into Equation 28, and the entire expression will be minimised taking into account the constraint (which is the required coating thickness), giving an equation of the form:

$$
\widetilde{D_s} = D_s(x, y) + \phi(\lambda, y) \tag{32}
$$

Finally, the minimisation functional (Equation 32) can be written as:

$$
\widetilde{D_s} = \frac{d}{dx} \left( \int_{\Gamma} \left[ \int_0^T \frac{m_e}{\rho} \frac{\cos(\alpha(x,t))}{\pi h(x,t)^2} \cos(\gamma(x,t)) \right]^n \left( \frac{n+1}{2} \right) dt \right] d\Gamma +
$$
  

$$
\phi(\lambda, y) = 0
$$
\n(33)

#### <span id="page-28-0"></span>3.5 Conclusion:

In this Chapter, first of all, a mathematical model based on current literature has been presented and demonstrated (Equation 17), also known as Knudsen's Law of Emission. It has been shown that, in order to predict the coating thickness and obtain an accurate distribution (matching experimental evidence), the calculation of all the unknown parameters of the equation is necessary. All the geometrical parameters, such as the angles and the distances between the source and the points of interest can be calculated using a simple computer aided design model. The only unknown remaining is the parameter  $n$ , and by using the equation presented earlier as well as exploiting experimental results, this parameter can be determined.

It is therefore possible to predict the coating thickness on a rotating substrate with an arbitrary shape.

Finally, a numerical optimisation model using a penalty method was presented in order to optimise the coating thickness and obtain a homogenised thickness distribution across the surface of a rotating substrate of arbitrary shape. Solving this model requires a complex numerical (finite element) approach, and will not be carried out within the present study, but will be the aim of future studies in this field.

### <span id="page-28-1"></span>**4. Static Model**

In this Chapter, the main objective is to solve the parameter  $n$  which depends on the rate of evaporation. This parameter will be determined using experimental results, and will then be used to calculate and predict the coating thickness for different cases of inclined and rotating substrates.

#### <span id="page-28-2"></span>4.1 Experimental Results

In order to solve the parameter  $n$ , experimental coating distribution tests were conducted using an EB-PVD smart coater (see Figure 3). The tests involve the coating of a 410×150mm wire mesh made of AISI314 stainless steel (see Figure 21) using a ceramic ingot. The mesh is composed of 6×16 elements and 7×17 nodes representing the points of interest across the meshed substrate. The mesh sample was sandblasted and cleaned, and then placed horizontally in the smart coater at 365mm above the source for 1200s coating time (see Table 3 for coating parameters).

![](_page_29_Picture_1.jpeg)

**Figure 21:** Wire mesh used for the distribution test (Photographed by M. Du Plessis, 2014).

![](_page_29_Picture_114.jpeg)

<span id="page-29-1"></span><span id="page-29-0"></span>**Table 3:** Parameters for EB-PVD coating process on a wire mesh sample.

After the coating process was completed, the coating thickness was measured at each node of the wire mesh (see Table 4). The thickness distribution was then represented graphically as shown in Figure 22.

|          | <b>Y</b> position |     |     |     |     |     |     |     |     |     |     |     |     |     |     |     |     |     |
|----------|-------------------|-----|-----|-----|-----|-----|-----|-----|-----|-----|-----|-----|-----|-----|-----|-----|-----|-----|
|          |                   |     |     | 3   | 4   | 5   | 6   |     | 8   | 9   | 10  |     | 12  | 13  | 14  | 15  | 16  | 17  |
|          | $\mathbf{2}$      | 159 | 173 | 206 | 223 | 257 | 288 | 307 | 319 | 327 | 324 | 312 | 295 | 275 | 250 | 215 | 204 | 198 |
|          | 3                 | 152 | 182 | 207 | 234 | 260 | 291 | 318 | 333 | 344 | 341 | 323 | 309 | 283 | 249 | 223 | 213 | 199 |
| position | 4                 | 164 | 177 | 207 | 240 | 266 | 287 | 318 | 333 | 343 | 334 | 330 | 307 | 288 | 265 | 227 | 216 | 194 |
| ×        | 5                 | 170 | 176 | 202 | 232 | 261 | 288 | 308 | 320 | 350 | 342 | 316 | 295 | 274 | 245 | 216 | 204 | 198 |
|          | 6                 | 166 | 175 | 190 | 215 | 245 | 277 | 288 | 306 | 324 | 313 | 308 | 283 | 261 | 233 | 206 | 175 | 172 |
|          | 4                 | 143 | 171 | 192 | 202 | 229 | 251 | 273 | 285 | 290 | 298 | 270 | 250 | 230 | 205 | 202 | 170 | 173 |

<span id="page-30-1"></span>Table 4: Coating thickness measured in each node of the wire mesh ( $\mu$ m).

![](_page_30_Figure_2.jpeg)

**Figure 22:** Thickness distribution of a coated wire mesh (µm).

<span id="page-30-0"></span>According to the results, it is clearly shown that the distribution is not equally spread across the substrate surface. The maximum thickness of 350µm is located at the centre point of the working area exactly above the vapor source while the minimum thickness of 143µm is located at the extreme side of the mesh; this result is expected since the thickness is highly affected by the distance that separates the source from the point of interest as well as the angles of incidence. It is also noticeable that the thickness distribution is bell-shaped; thus, the coating thickness distribution can be considered as two times symmetric with respect to the two axes X and Y.

This experiment provides valuable information which will allow the calculation of the parameter  $n$ , such as the thickness in each point of the mesh, the ingot feed rate (1.6mm/min) and the total ingot used during the coating period of 1200s (32.01mm).

Knowing the shape and the dimensions of the ingot, the total volume evaporated  $(V_e)$  during the coating process can be calculated as follow:

$$
S_I = \pi \times R_I^2 = \pi \times 25 = 1963.5 \text{ mm}^2 \tag{34}
$$
  

$$
V_e = S_I \times H_{used} = 1963.5 \times 32.01 = 62851.488 \text{ mm}^3 \tag{35}
$$

# <span id="page-31-0"></span>4.2 Numerical Model

In this part of the chapter, a numerical model has been established using a computer aided design software (see Figure 23). This model is an exact replica of the wire mesh used earlier for the experimental work. Thus, using the software, the geometrical angles and the distances between the points of interest and the vapor source can be determined. This will allow the resolution of the parameter  $n$  using Equation 17 established in the previous chapter.

![](_page_31_Figure_4.jpeg)

**Figure 23:** Numerical model of the wire mesh sample.

<span id="page-31-1"></span>Since the substrate is positioned horizontally above the vapor source, the angles  $\gamma$  and  $\alpha$ are equal (see Figure 24). Thus, the thickness equation becomes:

$$
d_s = V_e \frac{\cos(\alpha)^{n+1}}{\pi h^2} \left(\frac{n+1}{2}\right) \tag{36}
$$

where  $V_e$  is the total volume evaporated.

![](_page_32_Figure_0.jpeg)

**Figure 24:** Measurement of the different geometrical angles.

<span id="page-32-0"></span>Since this is a symmetric problem, the angles and distances have been determined only for the ¼ of the mesh. The results are presented in the tables below (Table 5 and 6).

|          |   | <b>Y</b> position |        |        |        |        |        |        |        |        |  |  |  |  |
|----------|---|-------------------|--------|--------|--------|--------|--------|--------|--------|--------|--|--|--|--|
|          | 0 |                   | 2      | 3      | 4      | 5      | 6      |        | 8      |        |  |  |  |  |
|          |   | 30.336            | 27.548 | 24.677 | 21.771 | 18.905 | 16.203 | 13.872 | 12.221 | 11.611 |  |  |  |  |
| position | າ | 29.458            | 26.503 | 23.422 | 20.246 | 17.030 | 13.872 | 10.964 | 8.707  | 7.800  |  |  |  |  |
| ×        | ≏ | 28,908            | 25.842 | 22.618 | 19.252 | 15.770 | 12.221 | 8.707  | 5.533  | 3.918  |  |  |  |  |
|          |   | 28.720            | 25.615 | 22.341 | 18.905 | 15.322 | 11.611 | 7.800  | 3.918  |        |  |  |  |  |

<span id="page-32-1"></span>**Table 5:** The angle  $\alpha$  measured for each node of the wire mesh (Deg).

<span id="page-32-2"></span>**Table 6:** The distance h measured for each node of the wire mesh (mm).

| 0 |             |                                                                                               |  |  |     |
|---|-------------|-----------------------------------------------------------------------------------------------|--|--|-----|
|   |             | 1   422.907   411.673   401.684   393.033   385.811   380.099   375.965   373.464   372.626   |  |  |     |
|   |             | 2   419.196   407.860   397.755   389.037   381.739   375.965   371.786   369.256   368.409   |  |  |     |
|   |             | 3   416.953   405.555    395.411   386.620   379.276   373.464    369.256   366.708   365.855 |  |  |     |
|   | 4 416.203 1 | 404.784    394.620    385.811    378.451    372.626    368.409    365.855                     |  |  | 365 |

Finally, the parameter  $n$  can be solved since all the unknowns of the equation have been determined - the distances and the angles (Table 5 and 6) from the numerical model using

the computer aided design software and the coating thickness in each node of the mesh (Table 4) as well as the total volume evaporated  $V_e$  during the coating process from the experimental results.

It should be noted that the angles were measured in degree and converted to radian before using them in the equation.

The Equation 37 to be solved is demonstrated below.

$$
d_{s} = V_{e} \frac{\cos(\alpha)^{n+1}}{\pi h^{2}} \left(\frac{n+1}{2}\right)
$$
  
\n
$$
\Leftrightarrow \frac{2 \times d_{s} \times \pi \times h^{2}}{V_{e}} = \cos(\alpha)^{n+1} \times (n+1)
$$

$$
\Leftrightarrow E = \frac{2 \times a_s \times \pi \times n^2}{V_e} - \cos(\alpha)^{n+1} \times (n+1) = 0 \tag{37}
$$

where  $d_s$  is the thickness measured for each node of the sample,  $h$  is the distance separating the source from the point where the thickness was measured and  $V_e$  is the total volume evaporated during the 1200s coating process.

To calculate the parameter  $n$ , Equation 37 has been solved for each node of the wire mesh, after which the average has been calculated as shown in the following table.

| 0            |          |          | 3        |          | 5        | 6        |          |          |
|--------------|----------|----------|----------|----------|----------|----------|----------|----------|
|              | 5.791182 | 5.125306 | 4.779072 | 3.977087 | 4.064122 | 4.118591 | 4.035322 | 3.986468 |
| $\mathbf{2}$ | 6.223402 | 4.697786 | 4.057614 | 3.812260 | 3.669919 | 3.729946 | 3.800467 | 3.798669 |
| 3            | 6.514405 | 3.852754 | 3.720690 | 3.700154 | 3.555827 | 3.429330 | 3.570404 | 3.573247 |
| 4            | 6.617723 | 3.676737 | 3.450202 | 3.408221 | 3.378721 | 3.376214 | 3.351531 | 3.325415 |
| 5            | 6.514405 | 3.742515 | 3.134388 | 3.057737 | 3.127812 | 3.258268 | 3.117564 | 3.195028 |
| 6            | 4.064209 | 3.899145 | 3.453736 | 2.925847 | 2.989532 | 2.991584 | 3.065753 | 3.072547 |

<span id="page-33-0"></span>**Table 7:** The parameter  $n$  calculated for each node of the mesh.

![](_page_33_Picture_465.jpeg)

![](_page_34_Figure_0.jpeg)

Figure 25: Values of *n* calculated for each node of the sample.

<span id="page-34-1"></span>It is noticeable that the values at the extreme sides of the mesh are very high in comparison with the other values; this result is expected since experimental measurements of thickness values have been used. Those experimental values can be incorrect due to measurement errors at the edges of the substrate.

Based on the results obtained from Table 7 and the graph (Figure 25), the average value of the parameter *n* can be calculated, giving  $n = 4.145845$ .

# <span id="page-34-0"></span>4.3 Effect of the Parameter  $n$  on the Thickness Distribution

The parameter  $n$ , which is directly dependent on the rate of evaporation, has a very important effect on the coating thickness distribution across the substrate surface.

In this section, the coating thickness of the wire mesh will be calculated for two different values of  $n$ . Using the same configuration, i.e. the sample is placed at the same distance from the vapor source (365mm) and in a horizontal position, the coating thickness was calculated for a value of  $n = 4$  (see Table 8).

| 0           |          |          |            |                                                                                         |                     |          |          |
|-------------|----------|----------|------------|-----------------------------------------------------------------------------------------|---------------------|----------|----------|
|             | 0.133927 |          |            | 0.161695   0.192036   0.223647   0.254650   0.282683   0.305165   0.319767              |                     |          | 0.324835 |
| 2           | 0.142448 |          |            | $0.172577$   0.205658   0.240235   0.274288   0.305165   0.330003   0.346162   0.351772 |                     |          |          |
| $3^{\circ}$ | 0.147896 |          |            | 0.179563   0.214401   0.250943   0.287001   0.319767   0.346162   0.363349              |                     |          | 0.369323 |
|             | 0.149775 | 0.181977 | 0.217426 l | 0.254650 0.291406                                                                       | $0.324835$ 0.351772 | 0.369323 | 0.375422 |

<span id="page-34-2"></span>**Table 8:** Coating thickness for a wire mesh sample with  $n = 4$  (mm).

These results match the experimental results presented earlier (Table 4) which clearly shows that the mathematical model used can predict the coating thickness with enough accuracy (see Figure 26 and 27).

![](_page_35_Figure_1.jpeg)

**Figure 26:** Thickness distribution for a wire mesh with  $n = 4$ .

<span id="page-35-0"></span>A comparison between the two results has been made, the following graphic shows the absolute error ( $\delta = experimental$  values – numerical values).

![](_page_35_Figure_4.jpeg)

<span id="page-35-1"></span>Figure 27: Comparison between the experimental results and the numerical results.
The following table represent the relative error between the two results (%):

$$
\delta_r = \frac{\delta}{|experimental\ value|} \tag{38}
$$

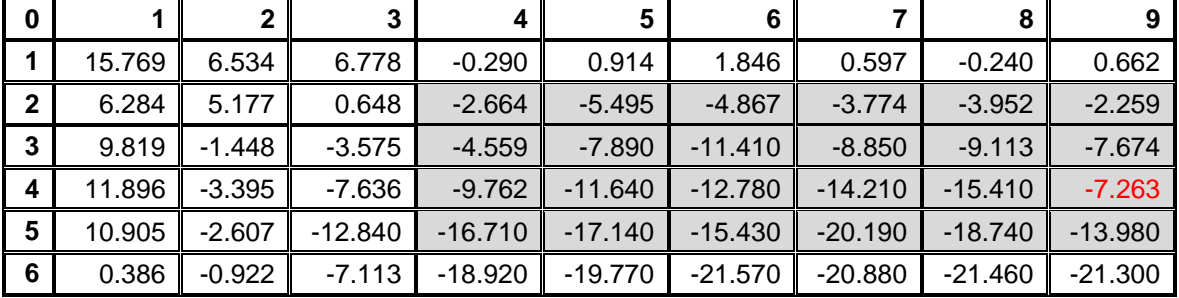

**Table 9:** Relative error between the experimental results and the numerical results (%).

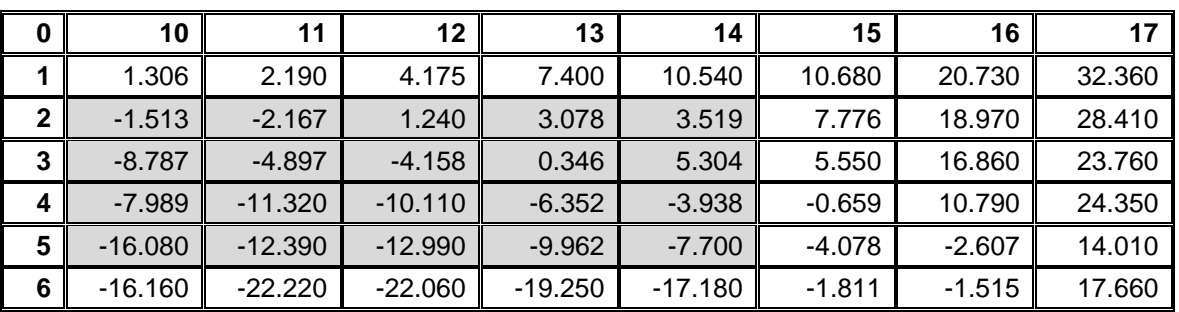

It is clearly noticeable that the maximum error values are located at the edges of the wire mesh; these errors are due to the measurements on the rounded surfaces of the mesh wires not having been ta ken normal to the plume direction.

In order to detect the effect of the parameter  $n$  on the coating thickness, another calculation of the thickness has been conducted for the same wire mesh, but with  $n$  equal to 1.

Table 10 and the graphic below (Figure 28) show the results obtained.

| $\overline{\mathbf{0}}$ |          |          |                 |          |                                              |          |          |                     |          |
|-------------------------|----------|----------|-----------------|----------|----------------------------------------------|----------|----------|---------------------|----------|
|                         | 0.083325 | 0.092798 | $\mid$ 0.102380 |          | 0.111695   0.120296   0.127693               |          | 0.133401 | 0.137012 0.138249   |          |
| $\overline{2}$          | 0.086315 | 0.096317 |                 |          | 0.106474 0.116356 0.125512 0.133401          |          | 0.139501 | $0.143365$ 0.144688 |          |
| 3                       | 0.088186 | 0.098526 | 0.109032        |          | 0.119292 0.128804 0.137012 0.143365 0.147390 |          |          |                     | 0.148770 |
|                         | 0.088825 | 0.099280 | 0.109909        | 0.120296 | 0.129931                                     | 0.138249 | 0.144688 | 0.148770 0.150169   |          |

**Table 10:** Coating thickness (mm) for a wire mesh with  $n = 1$ .

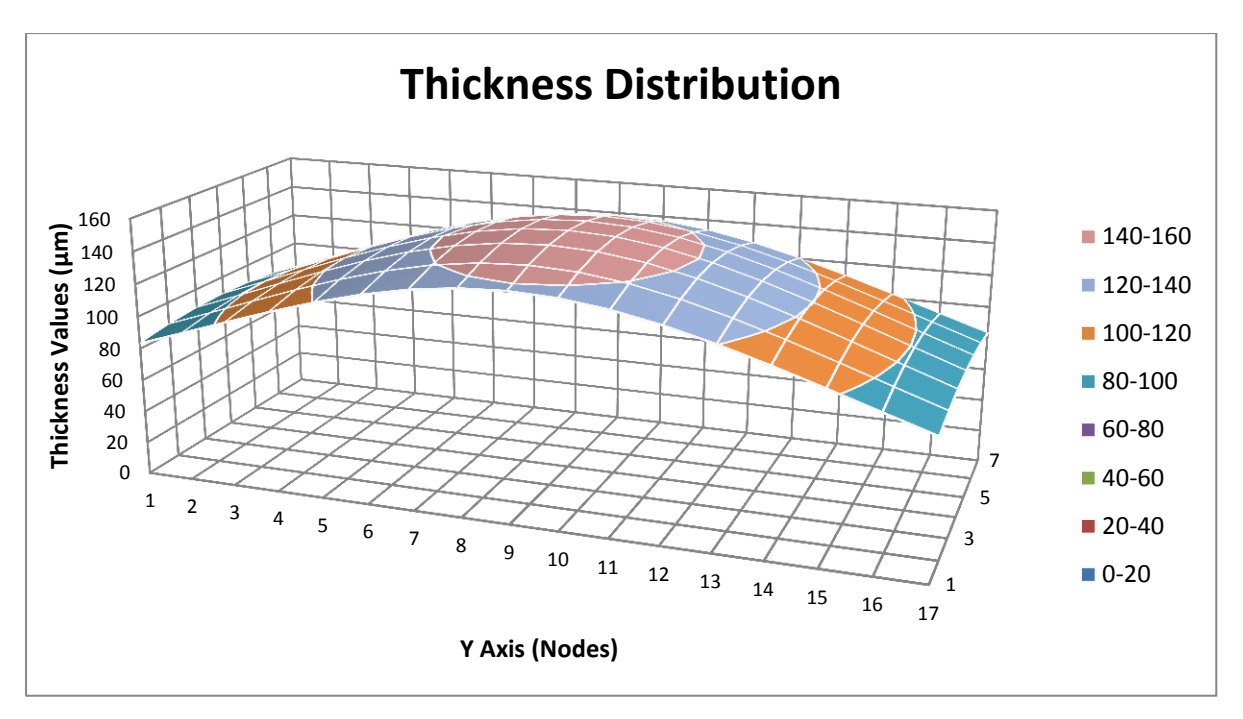

**Figure 28:** Thickness distribution ( $\mu$ m) for a wire mesh with  $n = 1$ .

Considering these results (for  $n = 1$ ), it is clear that the parameter n has a very important effect on the coating thickness. The values of the coating thickness clearly decreased in comparison with the results for  $n = 4$ . This effect and behaviour can be explained by recalling the definition of the parameter n. As already mentioned, n is a parameter depending on the rate of evaporation, which has a direct effect on the shape of the vapor plume (see Figure 12). That is, as the parameter increases, the vapor plume shape changes and the plume becomes more focused, consequently, less ceramic particles are wasted and the substrate surface receives a bigger flow of ceramic particles.

## 4.4 Inclined Wire Mesh Model

In the previous part of this chapter, the parameter  $n$  has been determined. This parameter will allow the prediction of the coating thickness on any substrate in any configuration. In this section, another example will be presented, consisting of the same wire mesh but inclined by 15º with respect to the horizontal plan.

The method used in this calculation consists of:

The angles  $\alpha$  and  $\gamma$  as well as the distances h in this new configuration (15<sup>o</sup> inclined mesh) will be measured using a computer aided design model.

- All the values of the angles and the distances, the value of the parameter  $n$  to be calculated, and the total volume evaporated  $V_e$ , will be introduced into the Equation 17 in order to calculate the coating thickness.
- Finally, the thickness distribution results will be presented.

In this case, since the sample is inclined, not only does the problem becomes symmetric only with respect to the Y-axes but also the two angles  $\alpha$  and  $\gamma$  are not equal anymore (see Figure 29). Hence, the measurements have been carried out for half the wire mesh and the equation used to predict the thickness is Equation 17 as follows:

$$
d_{S} = \frac{M_e}{\rho} \frac{\cos(\alpha)}{\pi h^2} \cos(\gamma)^n \left(\frac{n+1}{2}\right) \tag{17}
$$

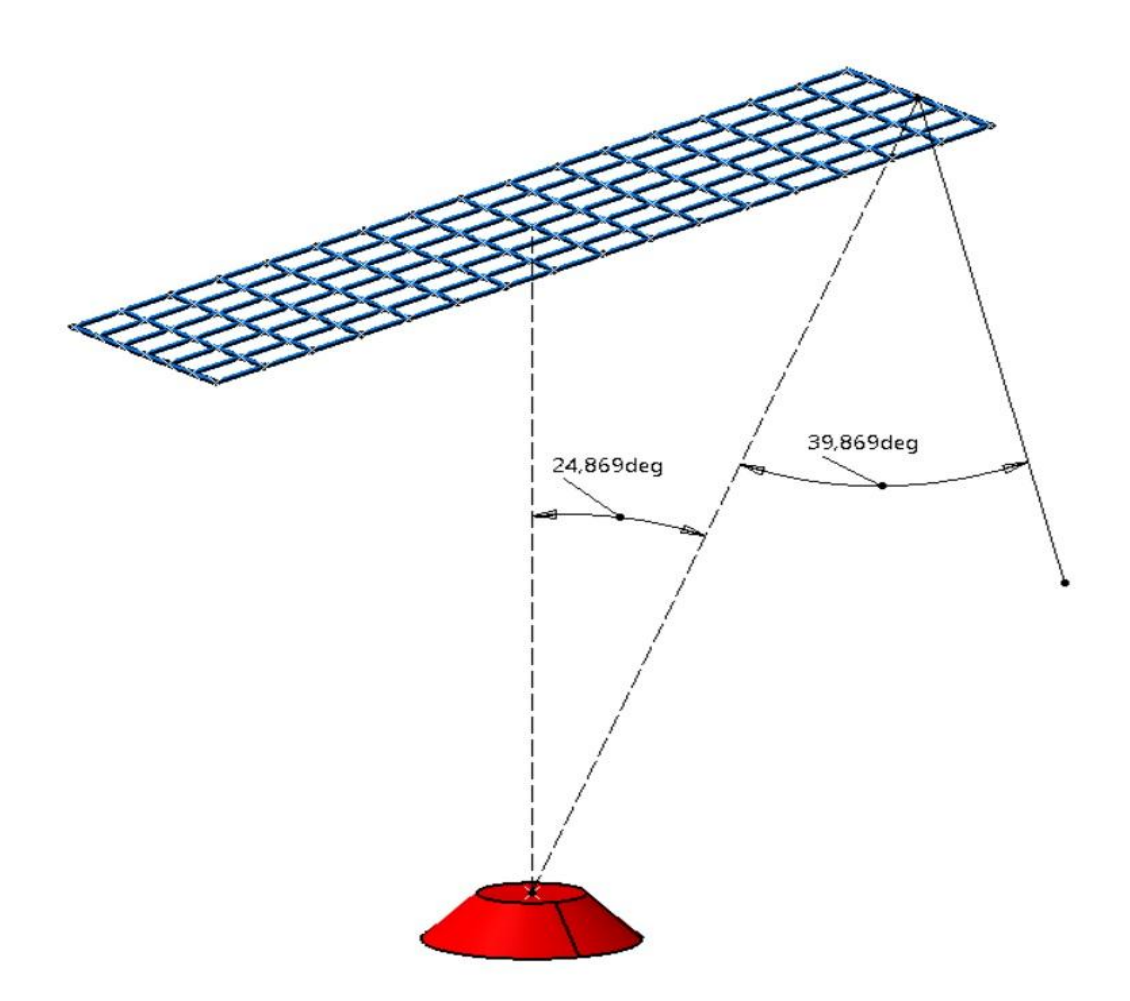

**Figure 29:** Wire mesh sample inclined by 15<sup>°</sup> from in respect to the horizontal plan.

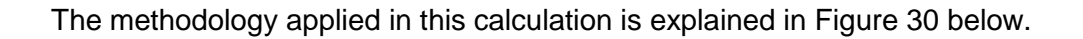

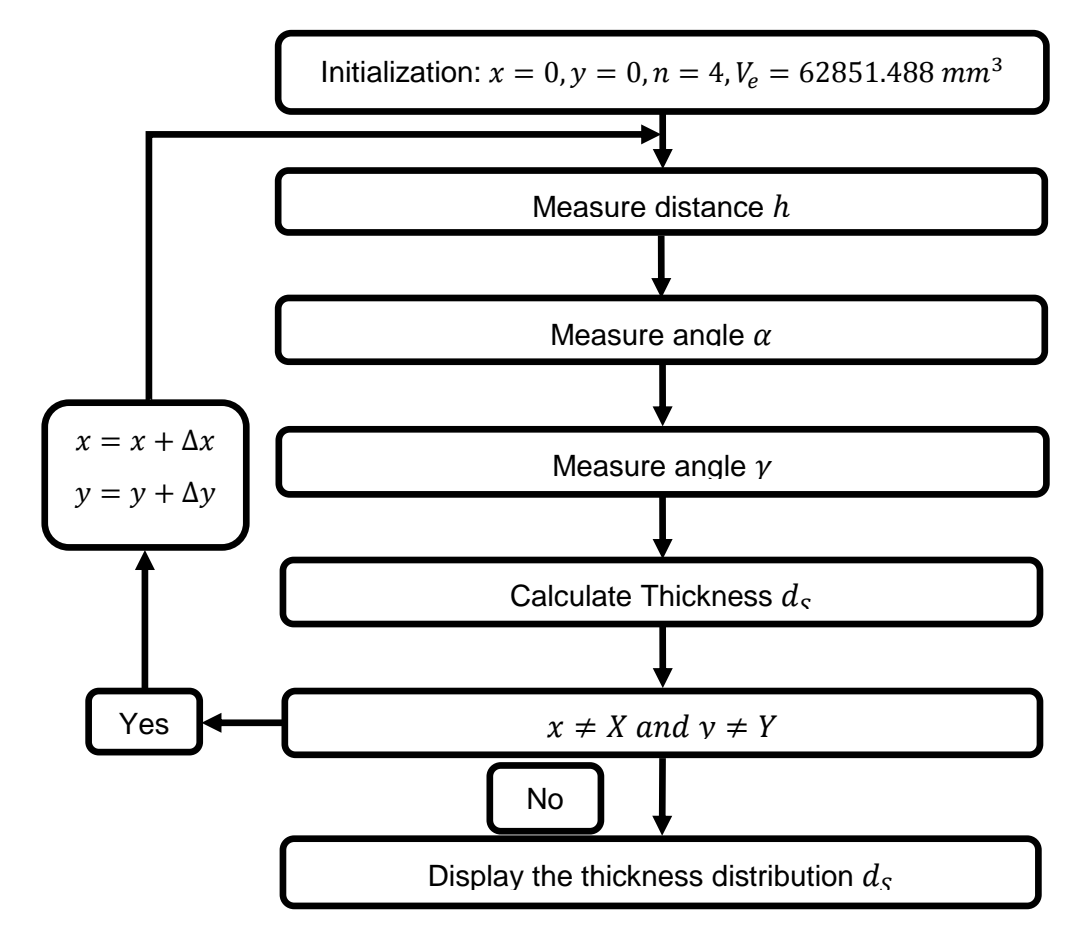

Figure 30: Graph representing the methodology applied to calculate the coating thickness for the inclined wire mesh.

The following tables present the angles and the distance measurements for each node in this new configuration.

|        |        |        |        |        | 6      |        |        |       | 10     |        |        | 13.    | 14     | 15     | 16     | 17 <sub>1</sub> |
|--------|--------|--------|--------|--------|--------|--------|--------|-------|--------|--------|--------|--------|--------|--------|--------|-----------------|
| 33.488 | 30.046 | 26.574 | 23.137 | 19.830 | 16.790 | 14.218 | 12.394 | 1.611 | 11.975 | 13.280 | 15.177 | 17.373 | 19.683 | 21.999 | 24.262 | 26.439          |
| 32,500 | 28.871 | 25.169 | 21.448 | 17.783 | 14.290 | 11.170 | 8.804  | 7.800 | 8.501  | 10.422 | 12.897 | 15.550 | 18.205 | 20.785 | 23.250 | 25.586          |
| 31.877 | 28.123 | 24.264 | 20.388 | 16.395 | 12.503 | 8.781  | 5.537  | 3.918 | 5.346  | 8.188  | 11.275 | 14.319 | 17.240 | 20,006 | 22.610 | 25.051          |
| 31.664 | 27.867 | 23.951 | 19.949 | 15.899 | 11.839 | 7.811  | 3.853  |       | 3.719  | 7.282  | 10.673 | 13.881 | 16.902 | 19.738 | 22.391 | 24.869          |
| 31.877 | 28.123 | 24.264 | 20.388 | 16.395 | 12.503 | 8.781  | 5.537  | 3.918 | 5.346  | 8.188  | 11.275 | 14.319 | 17.240 | 20,006 | 22.610 | 25.051          |
| 32,500 | 28.871 | 25.169 | 21.448 | 17.783 | 14.290 | 11.170 | 8.804  | 7.800 | 8.501  | 10.422 | 12.897 | 15.550 | 18.205 | 20.785 | 23.250 | 25.586          |
| 33.488 | 30.046 | 26.574 | 23.137 | 19.830 | 16.790 | 14.218 | 12.394 | 1.611 | 1.975  | 13.280 | 15.177 | 17.373 | 19.683 | 21.999 | 24.262 | 26.439          |

Table 11: Angles  $\gamma$  (deg) measured for each node of the inclined mesh.

**Table 12:** Angles  $\alpha$  (deg) measured for each node of the inclined mesh.

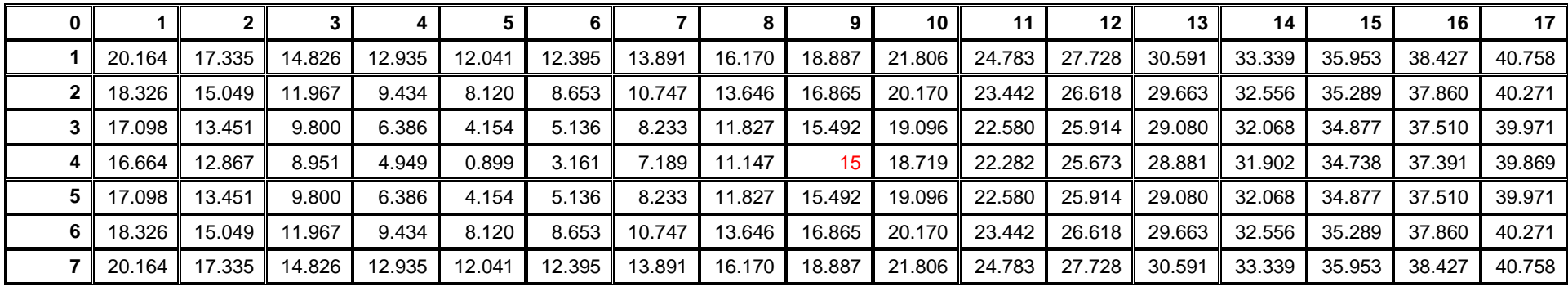

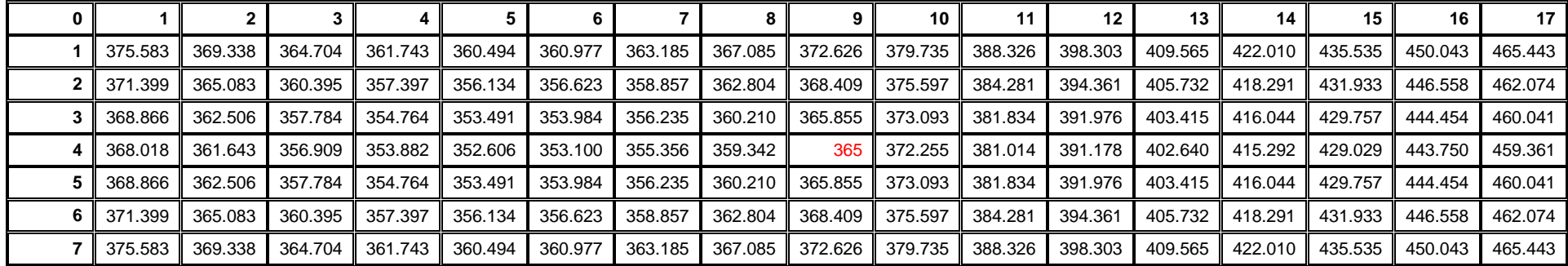

**Table 13:** Distance  $h$  (mm) measured for each node of the inclined mesh.

Using the data provided in the previous tables, the coating thickness has been calculated for each node and presented in the table below (Table 14).

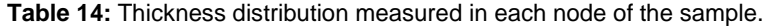

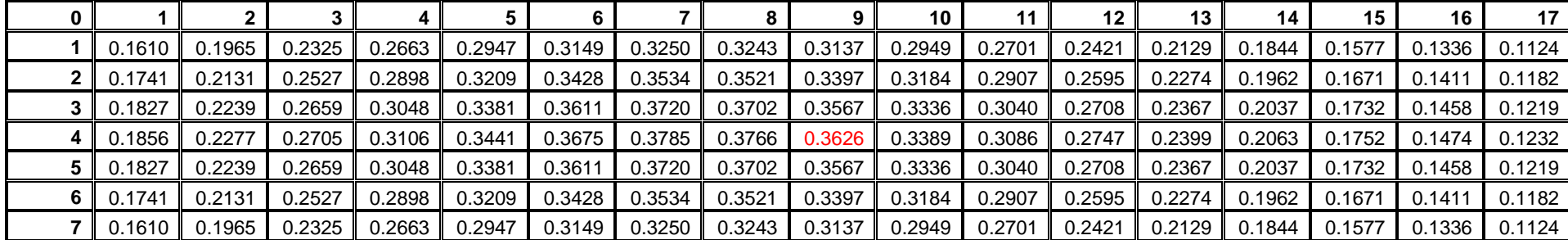

It is clearly shown that the points of maximum coating thickness are not located in the centre of the mesh, but had shifted to the left side (see Figure 31) due to the inclination of the sample. The distance separating the points of maximum thickness from the vapor source is smaller than the distance separating the centre point located exactly above the source from the ingot; therefore, they receive more ceramic particles than the rest of the nodes.

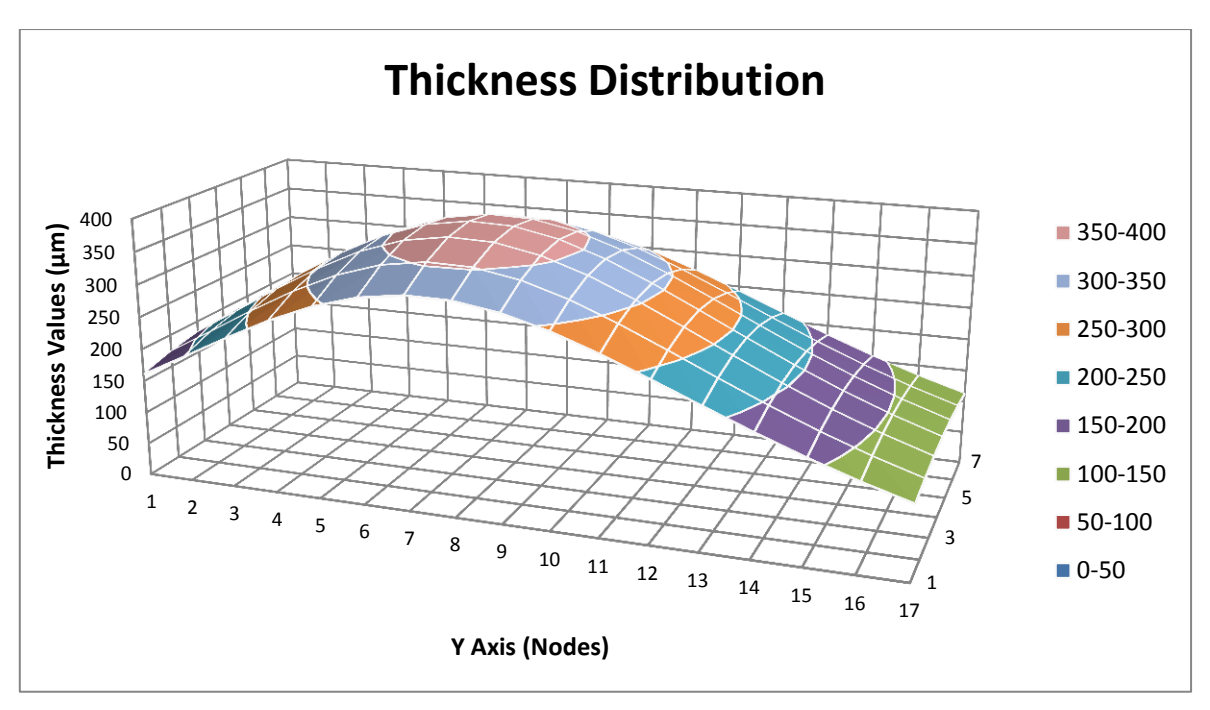

**Figure 31:** Graph representing the coating thickness distribution for 15º inclined wire mesh.

## 4.5 Pre-Conclusion

In this chapter, the main objective was to solve the parameter  $n$  and then use it to predict the coating thickness on other substrates with different configurations.

Both experimental results as well as a numerical model have been used to determine the unknown parameter  $n$ , which was then used later to calculate the coating thickness for a different sample with inclined configuration.

A comparison between experimental results and numerical calculation has been made to verify the accuracy of the mathematical model used to predict the coating thickness.

Regarding the value of the parameter  $n$ , coating thickness calculations for a wire mesh sample for two different values of  $n$  clearly showed the sensitivity of the coating thickness to this parameter.

Finally, based on the results presented, it can be concluded that the mathematical model used to predict the coating thickness can describe, with sufficient accuracy, the coating distribution across the substrate surface. The objective now is to use the same model to predict the coating thickness on rotating substrates.

# **5. Coating Thickness Prediction for Rotating Substrates**

## 5.1 Numerical Model and Calculations

In this chapter, the main objective is to predict the coating thickness for a rotating substrate using the same mathematical model presented in the previous chapter.

In order to calculate the thickness, a new sample has been made as shown in the figure below (see Figure 32). This sample is composed of two welded parts - the first part is a cylindrical rod designed to fit in the coater rotating holder, and the second part is a flat surface on which the coating thickness will be calculated.

The surface of the substrate has been meshed with square shaped elements and placed in such a way that the centre of the plate is exactly above the vapor source.

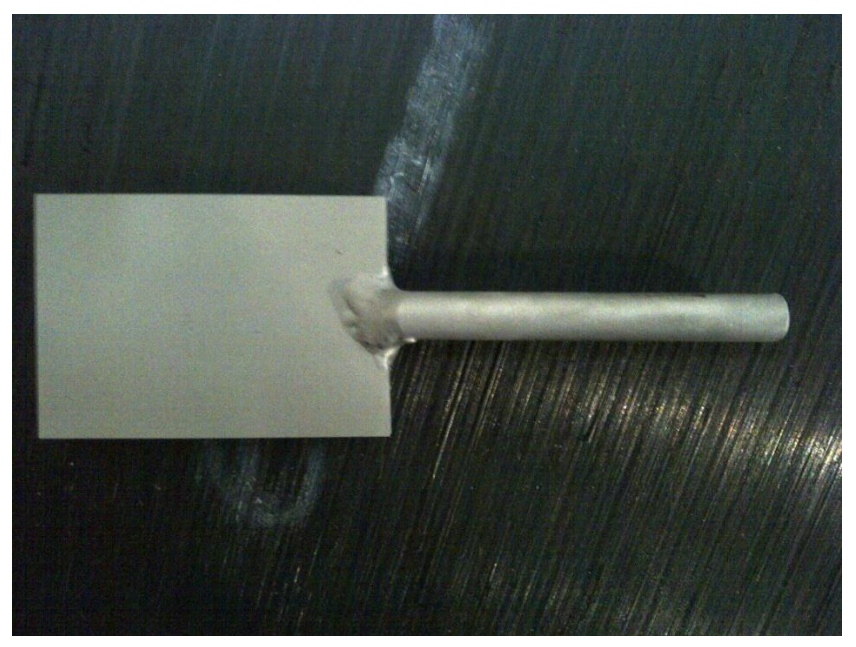

**Figure 32:** Sample prepared to be coated using the EB-PVD process.

Figure 33 depicts a numerical model of the flat plate rotating sample. As shown, the plate is 30mm × 40mm in dimension with 5×5mm square elements creating 7×9 nodes at which the coating thickness will be calculated. The sample is placed at 365mm from the vapor source which is the distance between the centre of the flat surface and the centre point of the ingot.

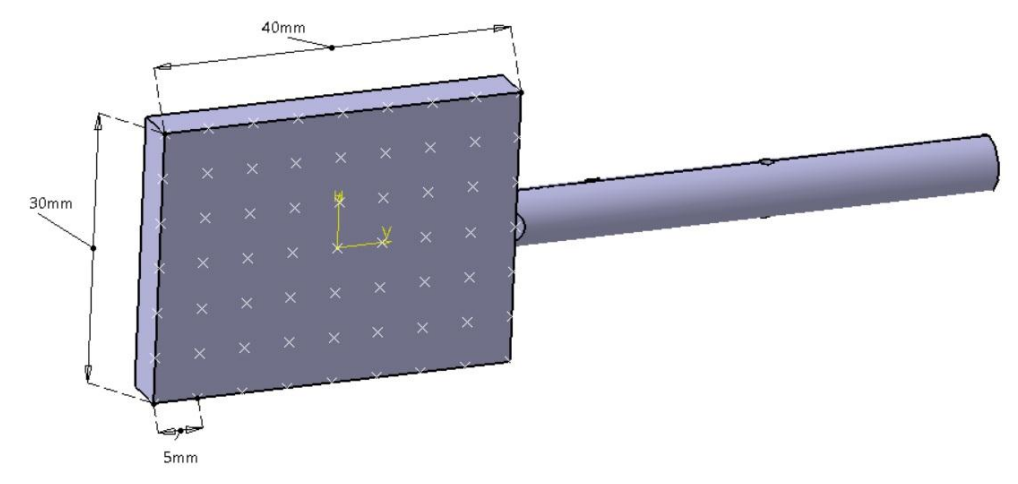

**Figure 33:** Numerical model for the sample to be coated.

The flat plate is positioned in an initial configuration in such way that the angle  $\beta$  between the flat plate plan and the horizontal plan is equal to 90°. In this calculation, the thickness will be predicted only for the surface of the plate which is opposite to the vapor source. The sample will be rotating 180° ( $\beta = 90^{\circ}$  to  $\beta = -90^{\circ}$ ) around the cylindrical part axes.

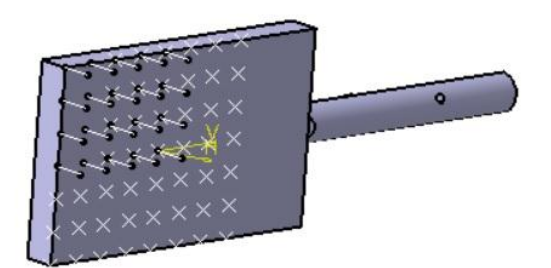

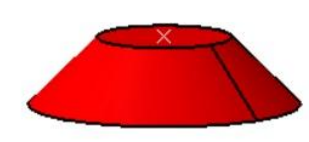

**Figure 34:** Sample placed above the vapor source with  $(\beta = 84^{\circ})$ .

The simulation time is 30 seconds with a time step  $\Delta t = 1 \sec$  and the rotation velocity is  $\dot{\beta} = 1$ rpm = 6°/sec.

This problem is considered as a quasi-steady state problem. This means that the thickness has been calculated for a certain point in each configuration, and the total thickness in that point after the simulation is given by the summation of all the thicknesses calculated during the process. The coating distribution is ultimately given by the representation of the thickness values of all the points of the mesh. Since, the problem is bisymmetric with respect to the X and Y axes, it is enough to calculate the coating thickness values for only  $\frac{1}{4}$  of the flat plate.

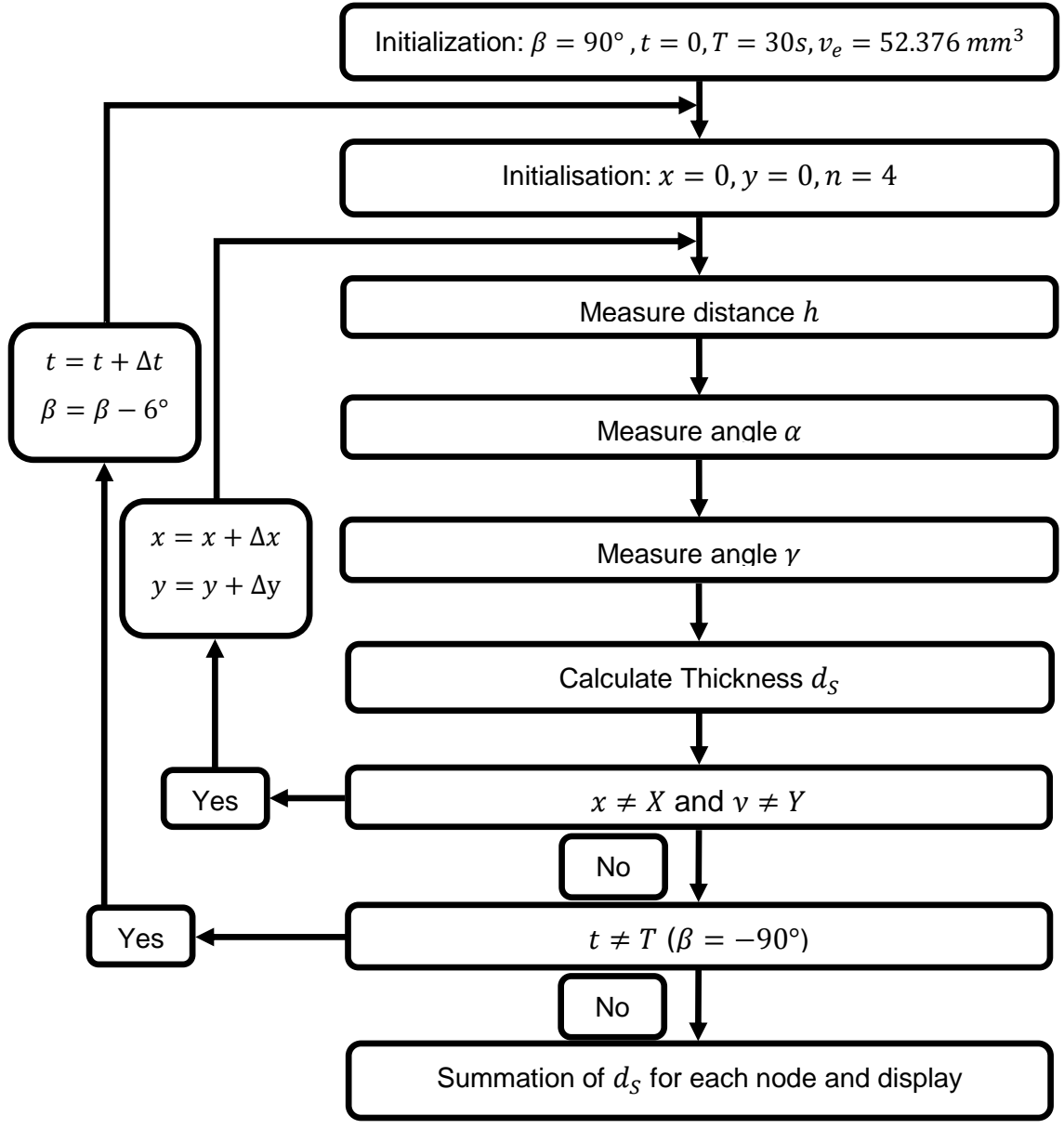

**Figure 35:** Algorithm representing the methodology applied to calculate the coating thickness for the rotating sample.

Each time step in this calculation is considered as an independent coating thickness calculation problem for a flat plate with a different inclination angle. Thus, the volume evaporated in this case is not the one used in the previous predictions  $V_e$  (volume evaporated during 1200sec). Hence, the volume evaporated during one time step (1s) is determined as follows:

$$
v_e = \frac{V_e}{1200} = 52.376 \, \text{mm}^3 \tag{39}
$$

In Figure 35, the methodology used in this thickness calculation has been presented with  $\beta$ being the inclination angle between the flat sample and the horizontal plan,  $T$  the duration of the simulation and  $x$  and  $y$  the coordinates of the nodes.

The methodology is similar to the inclined mesh test since this problem has been discretised to become a summation of many iterations. Each iteration has been considered as it was an independent inclined mesh calculation with a different inclination angle.

In order to see the evolution of the iterations, the simulation has been interrupted after 15s, which is the exact time when the flat plate of the substrate is facing the vapor source creating an angle  $\beta = 0^{\circ}$  with the horizontal plan. These results are presented in Table 15 below.

| 0 |        | 2      | 3      | 4      | 5      | 6      |        | 8      | 9      |
|---|--------|--------|--------|--------|--------|--------|--------|--------|--------|
|   | 2.9257 | 2.9387 | 2.9479 | 2.9535 | 2.9554 | 2.9535 | 2.9479 | 2.9387 | 2.9257 |
| 2 | 2.9870 | 3.0005 | 3.0101 | 3.0158 | 3.0178 | 3.0158 | 3.0101 | 3.0005 | 2.9870 |
| 3 | 3.0480 | 3.0618 | 3.0717 | 3.0777 | 3.0797 | 3.0777 | 3.0717 | 3.0618 | 3.0480 |
| 4 | 3.1084 | 3.1227 | 3.1329 | 3.1391 | 3.1411 | 3.1391 | 3.1329 | 3.1227 | 3.1084 |
| 5 | 3.1681 | 3.1829 | 3.1935 | 3.1999 | 3.2020 | 3.1999 | 3.1935 | 3.1829 | 3.1681 |
| 6 | 3.2272 | 3.2425 | 3.2534 | 3.2600 | 3.2622 | 3.2600 | 3.2534 | 3.2425 | 3.2272 |
| 7 | 3.2856 | 3.3013 | 3.3126 | 3.3194 | 3.3216 | 3.3194 | 3.3126 | 3.3013 | 3.2856 |

**Table 15:** Coating thickness calculated (um) for the flat plate sample after 15s.

The thickness distribution is presented in Figure 36. As shown, the difference of the thickness values between the upper half of the plate and the bottom one is clear. The coating thickness decreases from the bottom part of the mesh to the upper part and increases from the sides to the centre point, as was expected. Initially, the sample was in a vertical position, and during the rotation of 90°, the upper part of the mesh was kept far from the vapor source in comparison to the bottom part which was very close to the source. Consequently, the bottom part of the substrate surface experienced a greater exposure to the ceramic vapor plume as compared to the upper half.

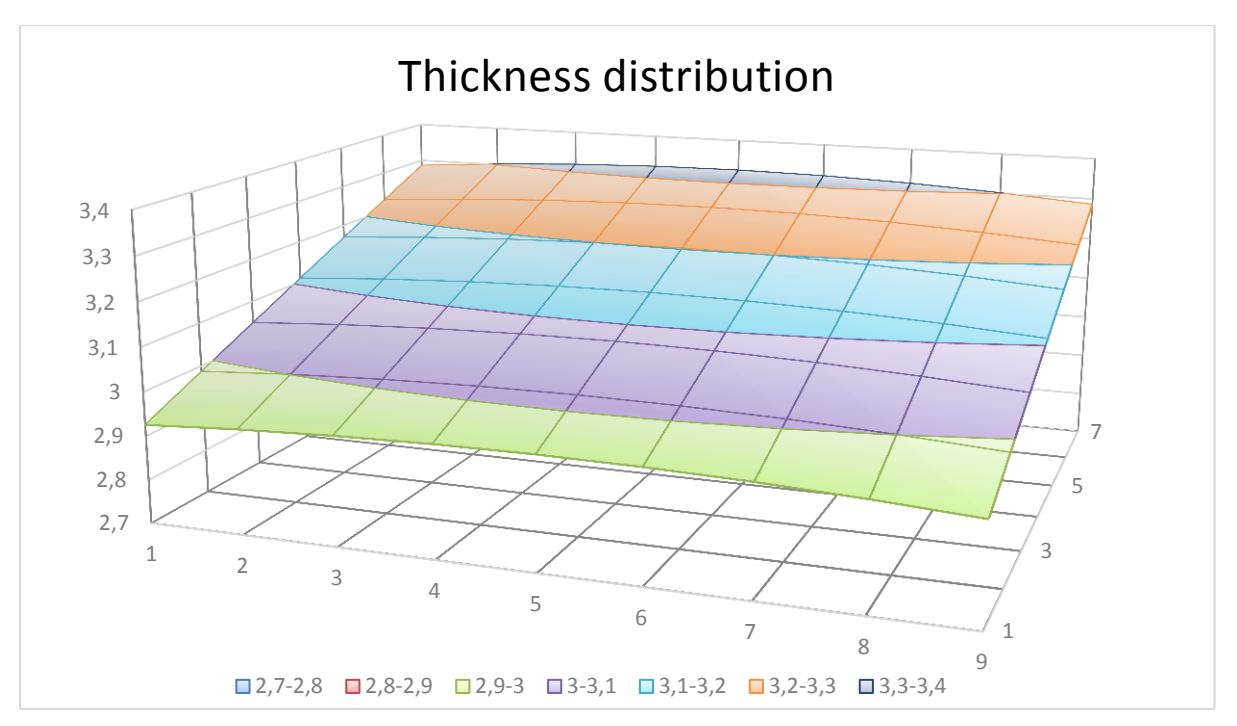

**Figure 36:** Thickness distribution calculated for the flat plate sample after 15s (µm).

The nodal thickness distribution after 30s of coating time is presented in the table below.

| 0            |        |        | 3      | 4      | 5      | 6      |        | 8      | 9      |
|--------------|--------|--------|--------|--------|--------|--------|--------|--------|--------|
|              | 5.9036 | 5.9308 | 5.9503 | 5.9621 | 5.9661 | 5.9621 | 5.9503 | 5.9308 | 5.9036 |
| $\mathbf{2}$ | 5.9055 | 5.9328 | 5.9523 | 5.9641 | 5.9680 | 5.9641 | 5.9523 | 5.9328 | 5.9055 |
| 3            | 5.9068 | 5.9339 | 5.9535 | 5.9652 | 5.9691 | 5.9652 | 5.9535 | 5.9339 | 5.9068 |
| 4            | 5.9072 | 5.9343 | 5.9538 | 5.9656 | 5.9695 | 5.9656 | 5.9538 | 5.9343 | 5.9072 |
| 5            | 5.9068 | 5.9339 | 5.9535 | 5.9652 | 5.9691 | 5.9652 | 5.9535 | 5.9339 | 5.9068 |
| 6            | 5.9055 | 5.9328 | 5.9523 | 5.9641 | 5.9680 | 5.9641 | 5.9523 | 5.9328 | 5.9055 |
|              | 5.9036 | 5.9308 | 5.9503 | 5.9621 | 5.9661 | 5.9621 | 5.9503 | 5.9308 | 5.9036 |

**Table 16:** Coating thickness values for the flat plate substrate after 30s simulation.

According to these results, it is noticeable that the variation of the thickness is not very pronounced. This is due to the short coating time and the small dimensions of the sample in comparison with the distance separating the substrate surface from the vapor source.

Nevertheless, the thickness distribution represented in the Figure 37 shows clearly the variation of the thickness values across the surface. Such thickness variations can cause early degradation of the part, especially if this latter is exposed to hostile environmental conditions. For instance, turbine blades are exposed to a very high temperature. The difference of the coating thickness between two different points of the blade surface will certainly has an impact on the heat conductivity in those points (two different conductivity coefficients). Consequently, it will create a temperature gradient inside the part leading to internal constraints that can damage the blade.

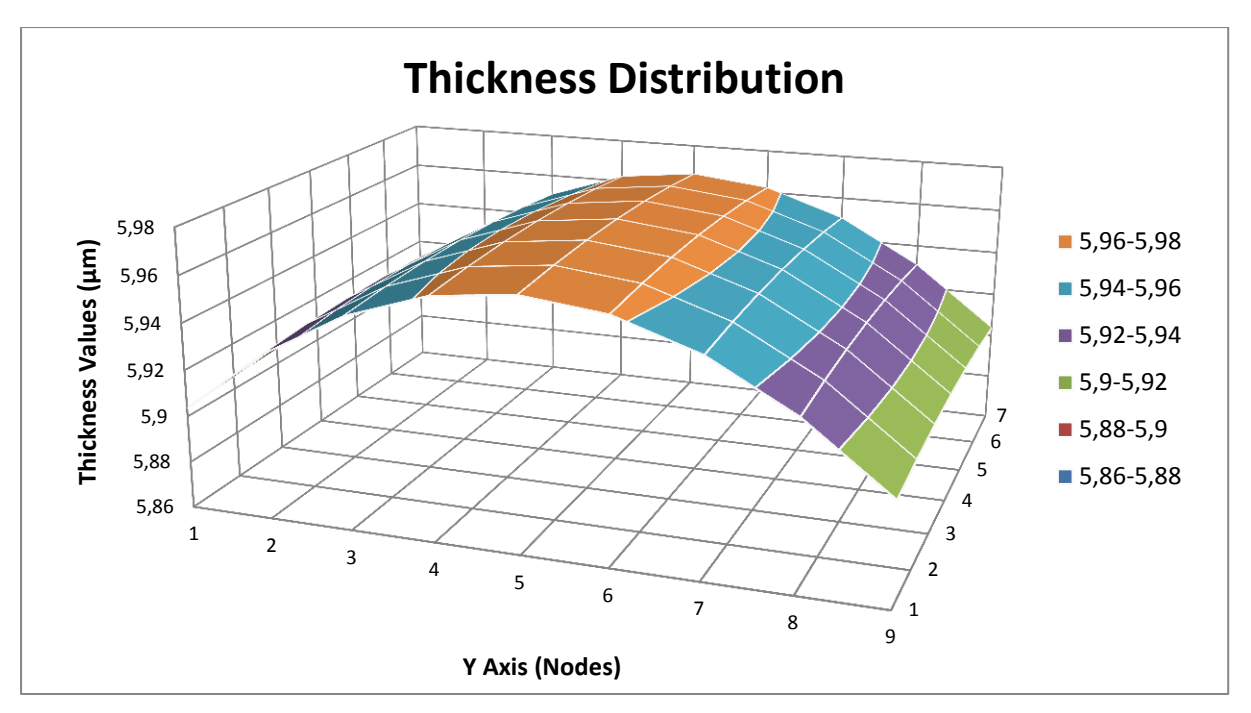

**Figure 37:** Thickness distribution on the surface of the substrate after 30s simulation.

## **6. Conclusions**

In this research, the main objective was to develop a method to predict the coating thickness. This method was based on developing a mathematical model based on the Knudsen's law of emission capable of predicting the coating thickness values and distribution for arbitrarily shaped rotating parts coated using vapor deposition techniques such as EB-PVD.

The equation used is a function of the total ceramic volume evaporated  $V_e$  as well as geometrical parameters that locate the point of interest with respect to the vapor source. Those parameters are:

- The distance  $h$  separating the centre of the ingot from the elementary area where the thickness was calculated.
- The angles  $\alpha$  and  $\gamma$  (see figure below).
- The rate of evaporation parameter  $n$ .

This same model was used to develop a minimisation functional for the optimisation of the thickness distribution, using an optimisation method incorporating a penalty function to set the desired coating thickness. This optimisation model will allow the calculation of the variable speed of rotation through a single revolution which will result in a regular distribution of the ceramic particles across the substrate surface to be obtained.

According to the model, the coating thickness is tightly linked to the geometrical position of the substrate, i.e. the distance between the surface and the vapor source, the inclination angle of the surface and the angle of incidence (which is the angle between the vector generated by the source and the point of interest and the normal vector to the surface at that point).

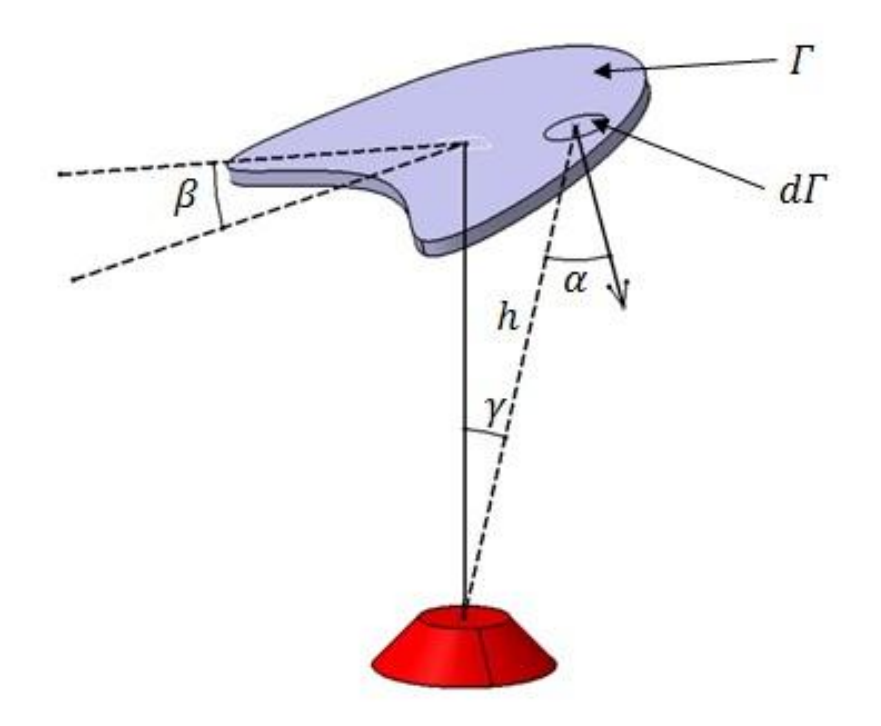

**Figure 38 (recalled):** Configuration of an arbitrarily-shaped substrate.

In order to calculate the coating thickness, many parameters needed to be determined. Some of these, such as distances and angles, were measured using a computer aided design-model and others were determined by calculation, such as the total ceramic volume evaporated and the parameter  $n$  (which is dependent on the rate of evaporation). The amount of ceramic material evaporated was calculated using the geometry of the ingot and the ingot feed rate.

In order to calculate  $n$ , experimental values of coating thickness were necessary; therefore, experimental coating tests were conducted for a wire mesh sample. After measuring the thickness throughout the substrate surface, the results were used to determine the rate of evaporation parameter  $(n)$ .

In this particular area, a model could be developed in order to find a relation between  $n$  and the emission current. With such a model at hand, and using the coating machine settings, the parameter  $n$  can then be determined without the need for experimental tests.

In this research, the value of  $n$  was considered constant because of the short coating time. However, in reality, this parameter can change with respect to time depending on the ingot surface change due to the evaporation, resulting in a concave surface of the ingot.

In Chapter 4, after determining the value of the parameter n (that is,  $n = 4$ ), two sets of calculations were conducted for two different values of  $n (n = 4$  and  $n = 1)$  in order to show clearly the effect of this parameter on the thickness. This test confirmed the expected results: as  $n$  increased, the vapor plume became denser and, consequently, less ceramic particles were wasted during the coating process; thus, there was a higher probability that these particles collided with the surface of the substrate.

The inclination of the substrate with respect to the horizontal plan is another important parameter. In order to see how this angle affects the thickness distribution, a coating test was conducted. The sample (wire mesh) was inclined at 15° to the horizontal plan. The results showed that the inclination of the substrate can affect the thickness distribution, but this effect is less pronounced on the thickness values.

According to the experimental results and the comparison with the analytical predictions, this mathematical model can predict with sufficient accuracy the coating distribution and thickness values for static substrates. This model does not take into account the shape of the substrate and works perfectly with any shape, since it calculates the thickness at each point based on its geometrical position with respect to the vapor source.

In the second part of this research, the model was used to calculate the thickness for rotating substrates. For this purpose, another numerical model was created and meshed. This problem was treated as a quasi-steady problem. The substrate was placed at 365mm above the vapor source in a vertical position, which was set as the initial position for the coating simulation. The part was rotated through 180° ( $\beta = 90^{\circ}$  to  $\beta = -90^{\circ}$ ) with a rotating velocity  $\dot{\beta} = 1$  rpm, which is equivalent to 6°/s. To solve this problem, each time step was considered as an independent case of an inclined flat plate exposed to the vapor plume for a 1s time step. Then, after 30s simulation time, the summation of the thicknesses for each time step resulted in the total coating thickness.

The results showed that, for this particular coating prediction test, the mathematical model is capable of predicting the thickness distribution for a rotating substrate, since the results obtained matched perfectly the physical predictions. However, an experimental validation needs to be carried out to finally validate the model for rotating surfaces.

In spite of the good results obtained in this research, some problems were observed and need to be investigated. This includes the problem of determining the optimal distance separating the vapor source from the substrate in order to obtain the best vapor distribution across the surface. In this project, the distance was chosen arbitrarily as 365mm.

The second problem observed was the coating accuracy on the edges of the flat plate substrates. Based on the observations in the comparison between experimental and analytical results, there were large differences in the values at the points located on the extreme sides of the sample. The experimental values were higher than the analytically obtained values; hence, further investigations should be carried out to overcome this problem in order to obtain a more accurate prediction of the coating thickness.

## **7. References**

- 1. J. Singh, J.T. Schriempf, D.E. Wolfe. (1997). **Electron Beam Physical Vapour Deposition Technology: Present and Future Applications.** Technical report, Applied Research Laboratory, PENNSTATE (1–4).
- 2. E. Lugscheider, C. Barimani, G. Dopper. (1998). **Ceramic thermal barrier coatings deposited with the EB-PVD**. Surface and coatings Technology 98 (1221–1227).
- 3. J. R. Nicholls, V. Pereira, K. J. Lawsonx and D. S. Rickerby. (May 1998). **Process Control of Deposition Profiles in the Manufacture of EB-PVD Thermal Barrier Coatings.** Paper presented at the RTO AVT Workshop on "Intelligent Processing of High Performance Materials", held in Brussels, Belgium (13-14), and published in RTO MP-9.
- 4. I. Fuke, V. Prabhu, S. Baek. (2005). **Computational Model for Predicting Coating Thickness in Electron Beam Physical Vapour Deposition.** Journal of Manufacturing Processes 7 (140–152).
- 5. J.S. Bernier, W.C.S. Weir, M. Fontecchio, R.D. Sisson, S. Bose. (2002). **Deposition rates of EB-PVD TBCs on cylindrical surfaces**. 26th annual conference on composites, advanced ceramics, materials, and structures, Cocoa Beach FL, United States 23 (854–884).
- 6. S. Baek, V. Prabhu. (2009). **Simulation model for an EB-PVD coating structure using the level set method**. Journal of Manufacturing Processes 11 (1–7).
- 7. Kurt Bryan and Yosi Shibberu. **Penalty Functions and Constrained Optimization**. Dept. of Mathematics, Rose-Hulman Institute of Technology (1- 6)

# **Annexure 1: Equipment Used for Preparing the Sample and the Coating Process**

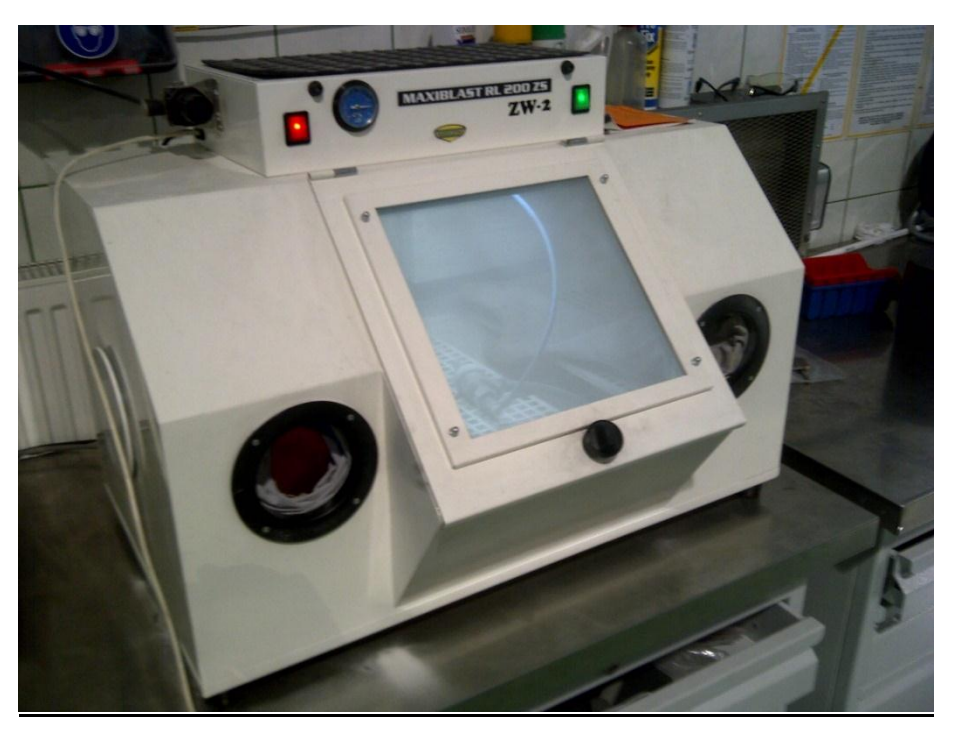

**Figure 39:** Sand-Blasting machine.

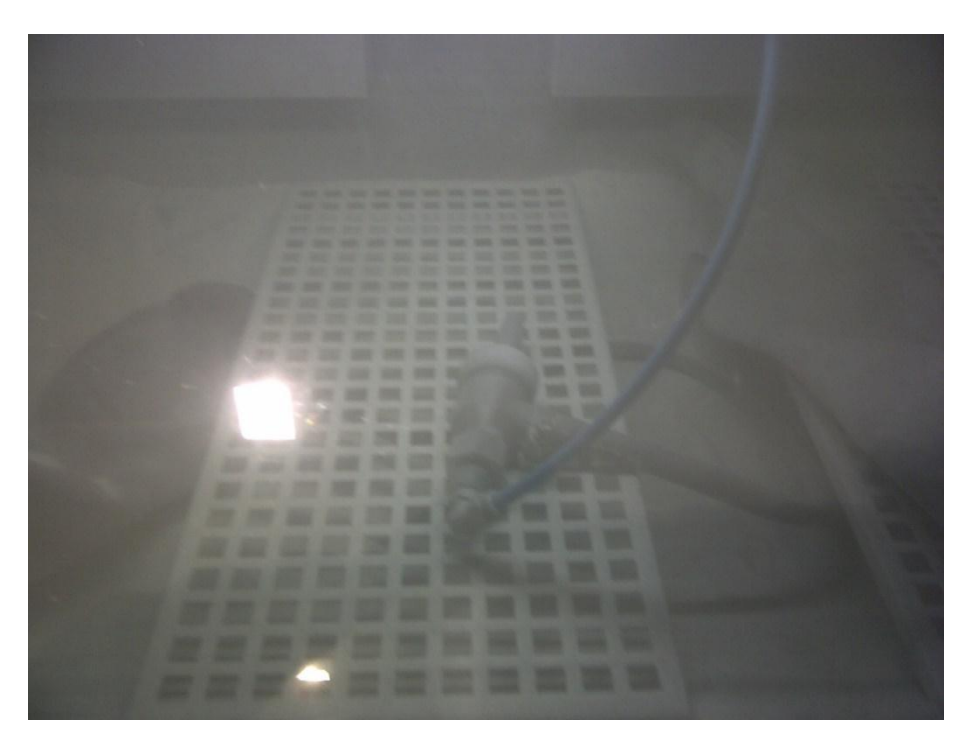

**Figure 40:** Sand-Blasting machine (inside view).

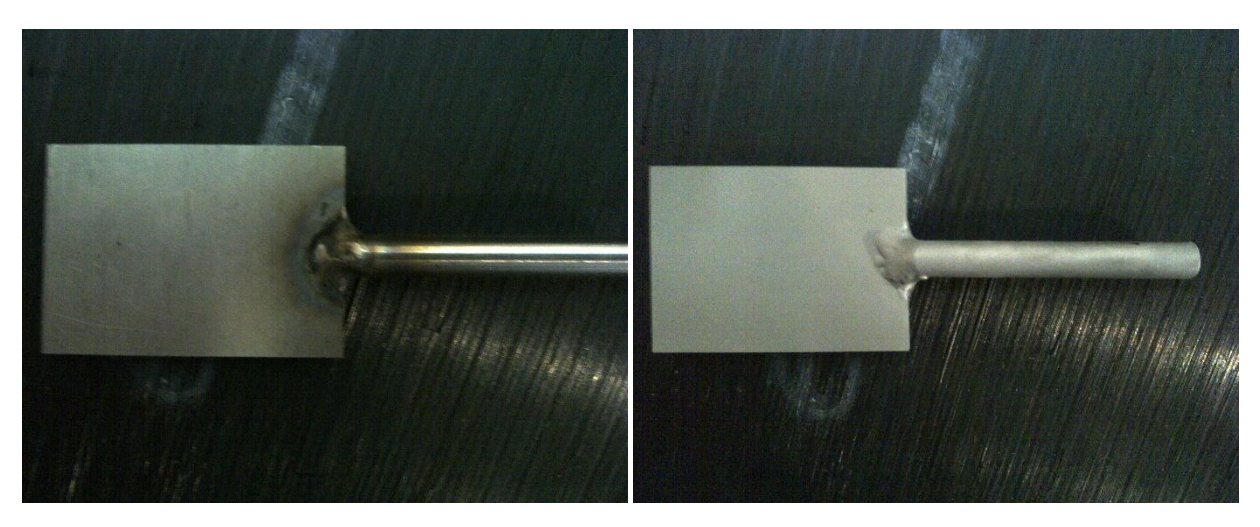

**Figure 41:** Flat plate sample before and after sand-blasting.

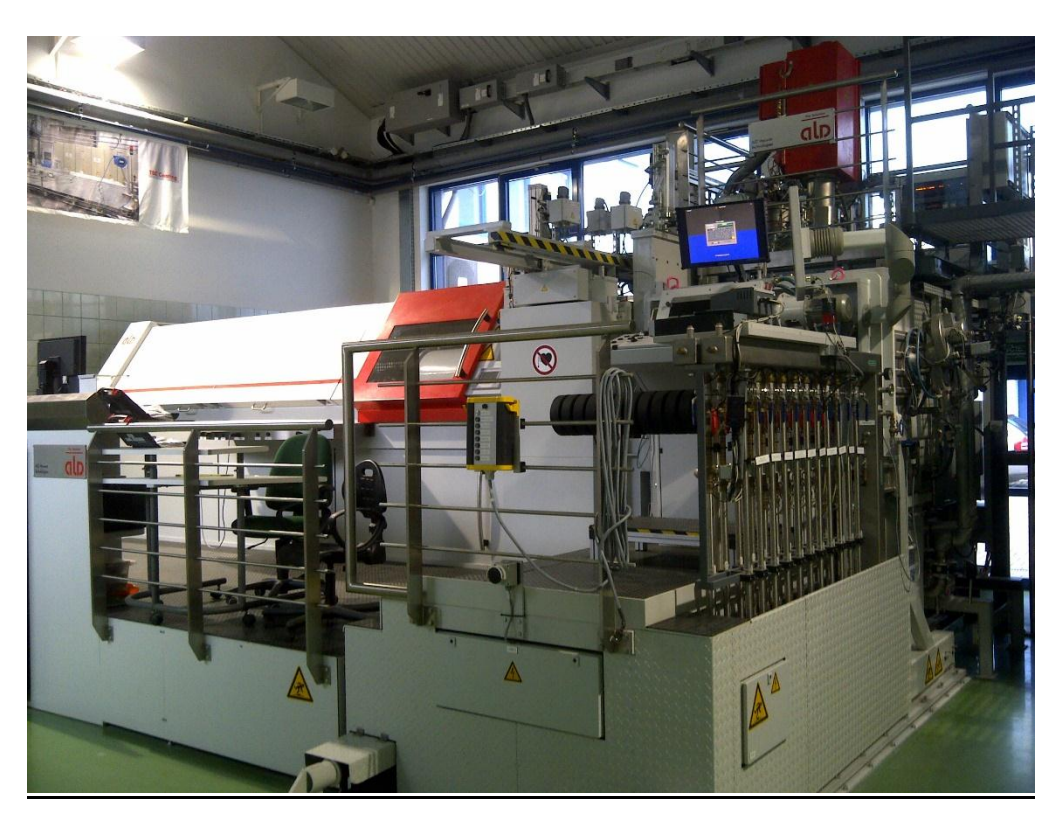

Figure 42: EB-PVD Smart coating machine.

## **Annexure 2: Coating Thickness Calculation Data**

In this annexure, all the measurements and data for every step of the coating thickness calculation of the rotating flat plate sample have been presented.

 $\overline{a}$ 

Step 2:  $\beta = 84^\circ$ 

#### **Table 17: Nodes angles γ (deg).**

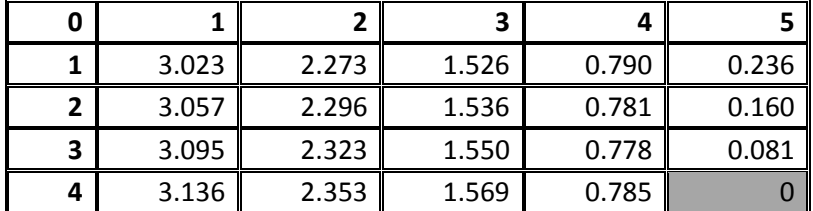

#### **Table 18: Nodes angles α (deg).**

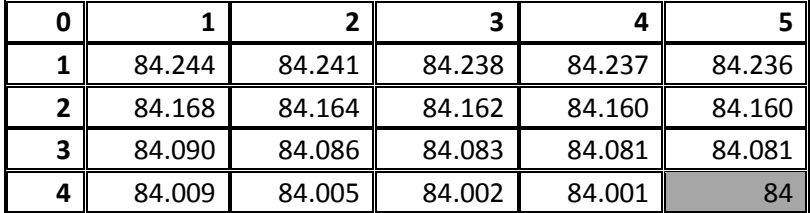

#### **Table 19: Nodes distances h (mm).**

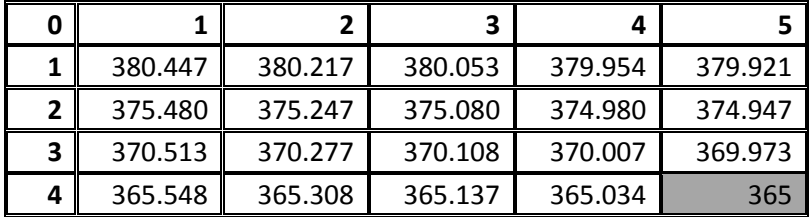

#### **Table 20: Thickness d (mm).**

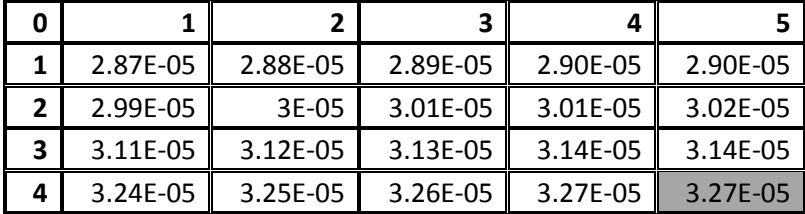

## Step 3:  $\beta = 78^\circ$

### **Table 21: Nodes angles γ (deg).**

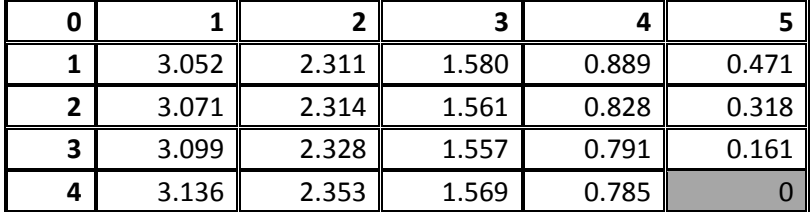

**Table 22: Nodes angles α (deg).**

|   |        | - 97   | 3      |        |        |
|---|--------|--------|--------|--------|--------|
|   | 78.487 | 78.480 | 78.475 | 78.472 | 78.471 |
|   | 78.355 | 78.327 | 78.322 | 78.319 | 78.318 |
| 3 | 78.179 | 78.171 | 78.165 | 78.162 | 78.161 |
| 4 | 78.018 | 78.010 | 78.005 | 78.001 |        |

**Table 23: Nodes distances h (mm).**

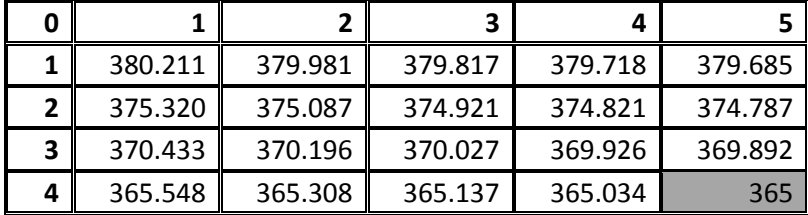

## **Table 24: Thickness d (mm).**

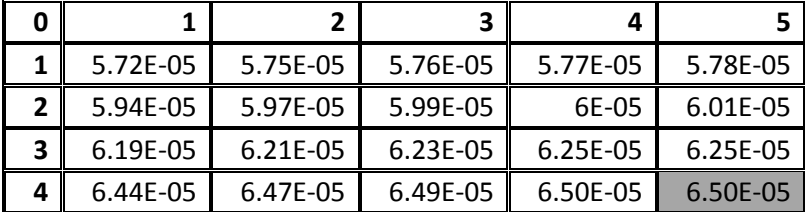

# Step 4:  $\beta = 72^{\circ}$

## **Table 25: Nodes angles γ (deg).**

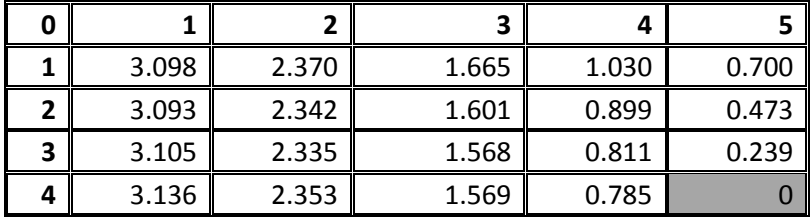

## **Table 26: Nodes angles α (deg).**

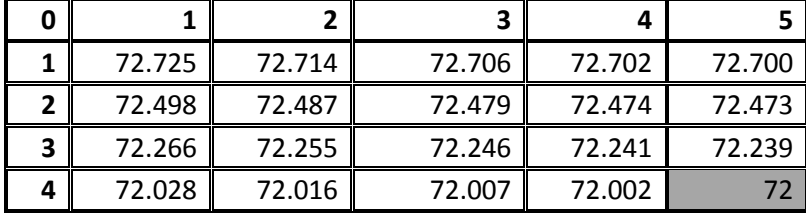

### **Table 27: Nodes distances h (mm).**

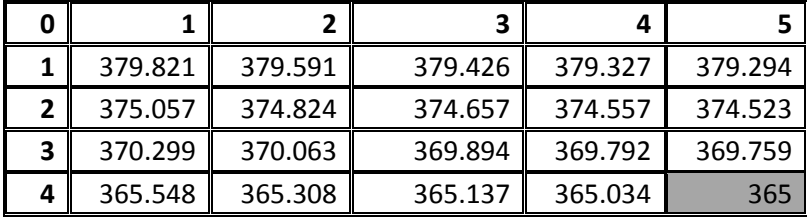

**Table 28: Thickness d (mm).**

|   |          |          | 3         |          |          |
|---|----------|----------|-----------|----------|----------|
|   | 8.53E-05 | 8.57E-05 | 8.592E-05 | 8.61E-05 | 8.61E-05 |
| 2 | 8.86E-05 | 8.90E-05 | 8.925E-05 | 8.94E-05 | 8.95E-05 |
| 3 | 9.20E-05 | 9.25E-05 | 9.275E-05 | 9.29E-05 | 9.30E-05 |
| 4 | 9.57E-05 | 9.61E-05 | 9.642E-05 | 9.66E-05 | 9.67E-05 |

# Step 5:  $\beta = 66^\circ$

**Table 29: Nodes angles γ (deg).**

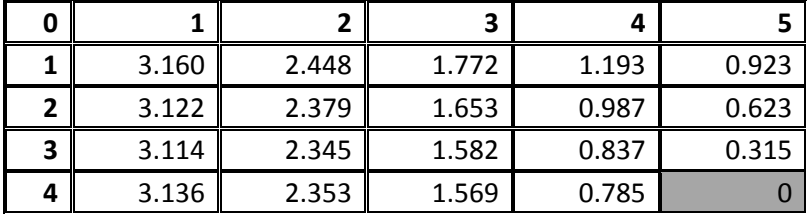

#### **Table 30: Nodes angles α (deg).**

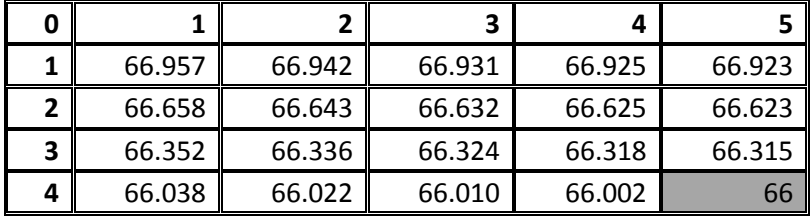

## **Table 31: Nodes distances h (mm).**

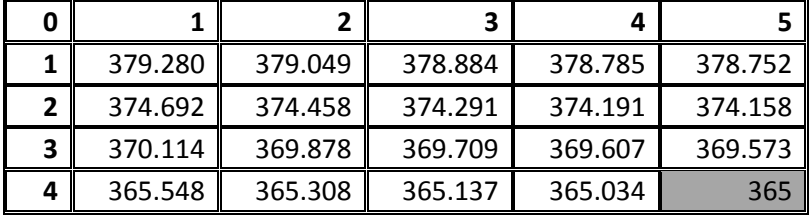

### **Table 32: Thickness d (mm).**

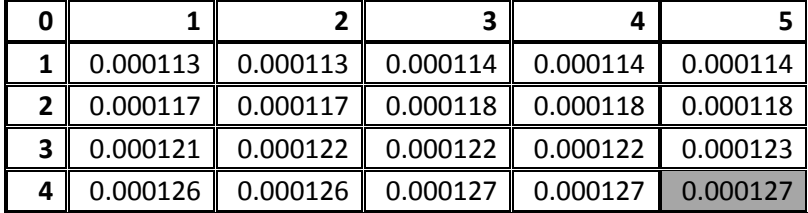

# Step 6:  $\beta = 60^\circ$

## **Table 33: Nodes angles γ (deg).**

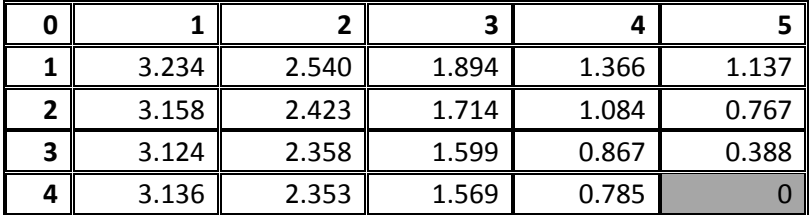

**Table 34: Nodes angles α (deg).**

|   |        | -      |        |        |        |
|---|--------|--------|--------|--------|--------|
|   |        |        | 3      |        |        |
|   | 61.181 | 61.162 | 61.148 | 61.139 | 61.137 |
|   | 60.812 | 60.792 | 60.778 | 60.770 | 60.767 |
| 3 | 60.435 | 60.415 | 60.400 | 60.391 | 60.388 |
| 4 | 60.050 | 60.028 | 60.012 | 60.003 | 60     |

**Table 35: Nodes distances h (mm).**

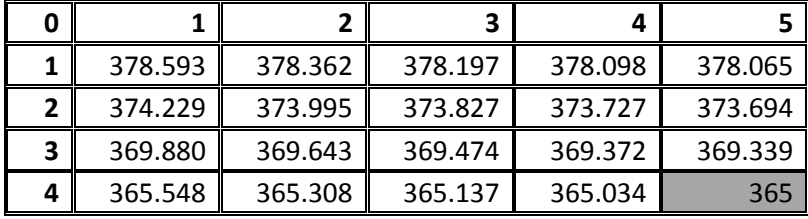

### **Table 36: Thickness d (mm).**

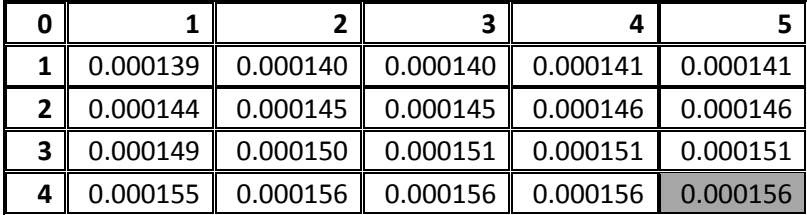

# Step 7:  $\beta = 54^\circ$

### **Table 37: Nodes angles γ (deg).**

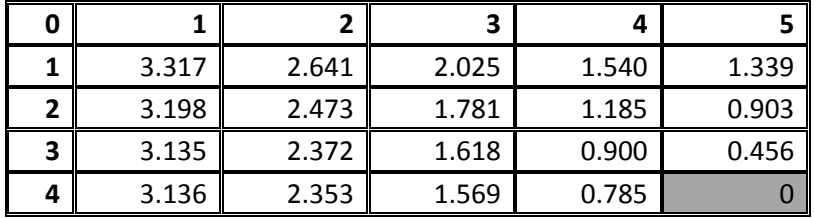

## **Table 38: Nodes angles α (deg).**

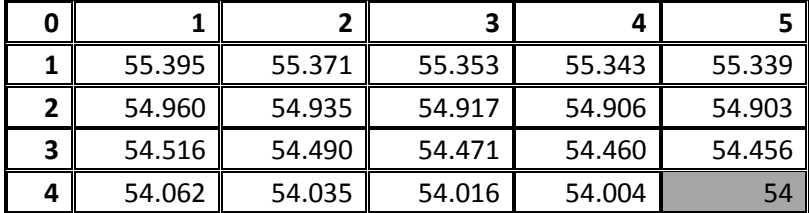

### **Table 39: Nodes distances h (mm).**

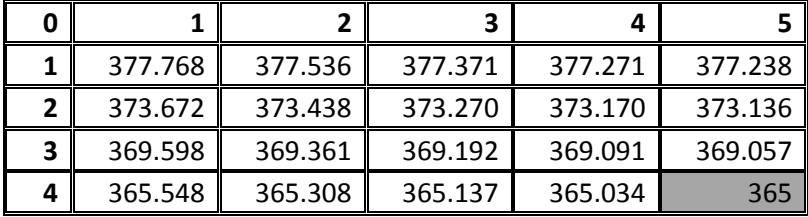

**Table 40: Thickness d (mm).**

|   | 0.000165 | 0.000165 | 0.000166 | 0.000166 | 0.000166 |
|---|----------|----------|----------|----------|----------|
|   | 0.000170 | 0.000171 | 0.000172 | 0.000172 | 0.000172 |
| 3 | 0.000176 | 0.000177 | 0.000177 | 0.000178 | 0.000178 |
| 4 | 0.000182 | 0.000183 | 0.000183 | 0.000184 | 0.000184 |

## Step 8:  $\beta = 48^\circ$

**Table 41: Nodes angles γ (deg).**

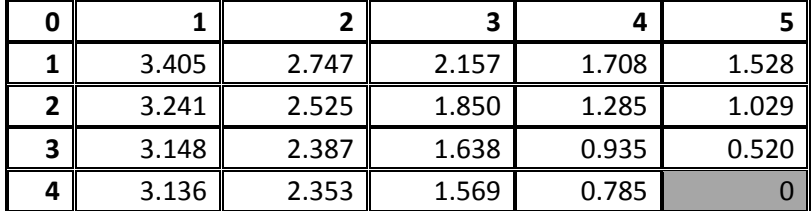

## **Table 42: Nodes angles α (deg).**

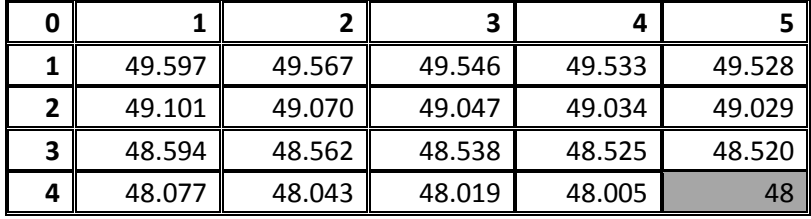

## **Table 43: Nodes distances h (mm).**

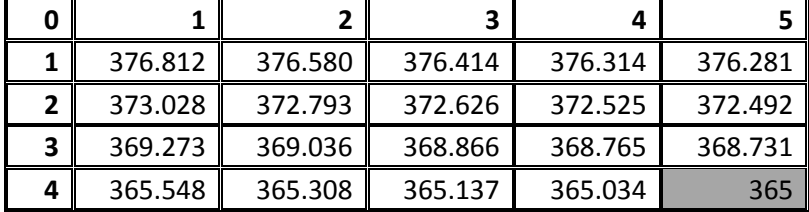

#### **Table 44: Thickness d (mm).**

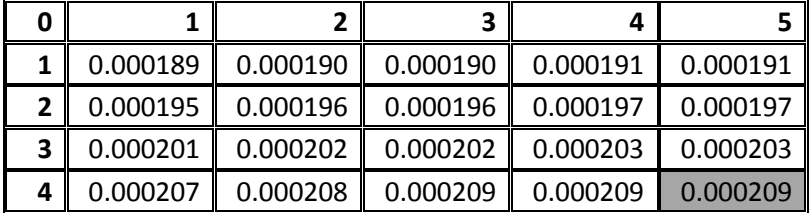

# Step 9:  $\beta = 42^{\circ}$

## **Table 45: Nodes angles γ (deg).**

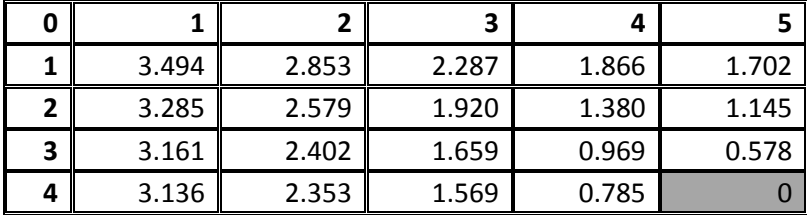

**Table 46: Nodes angles α (deg).**

| 0 |        | -      | 2      |        |        |
|---|--------|--------|--------|--------|--------|
|   | 43.787 | 43.750 | 43.724 | 43.708 | 43.702 |
|   | 43.234 | 43.195 | 43.167 | 43.151 | 43.145 |
| 3 | 42.670 | 42.630 | 42.601 | 42.584 | 42.578 |
| 4 | 42.095 | 42.054 | 42.024 | 42.006 | 42     |

**Table 47: Nodes distances h (mm).**

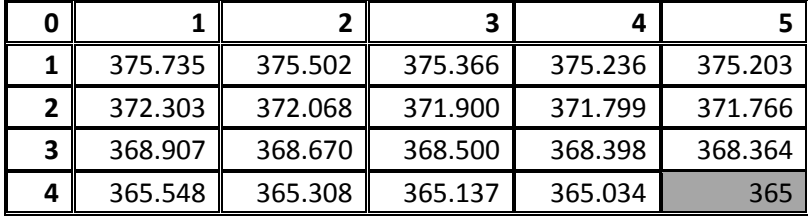

## **Table 48: Thickness d (mm).**

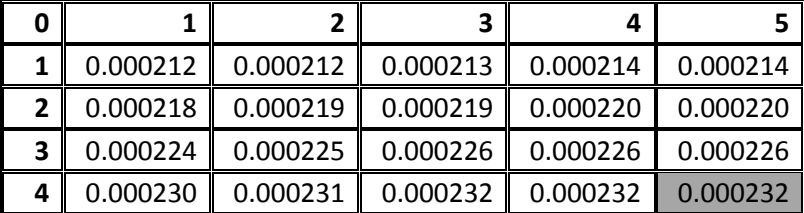

# Step 10:  $\beta = 36^\circ$

## **Table 49: Nodes angles γ (deg).**

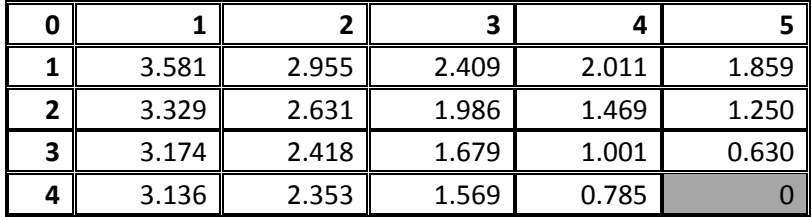

## **Table 50: Nodes angles α (deg).**

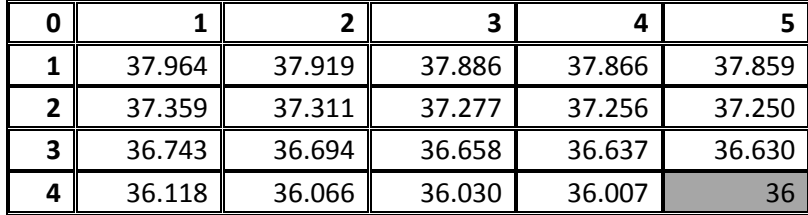

#### **Table 51: Nodes distances h (mm).**

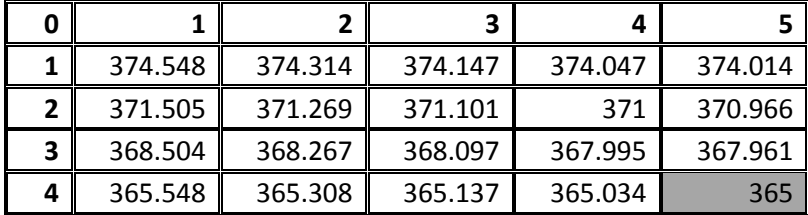

**Table 52: Thickness d (mm).**

| ი |          |          |          | Δ        |          |
|---|----------|----------|----------|----------|----------|
|   | 0.000232 | 0.000233 | 0.000234 | 0.000235 | 0.000235 |
|   | 0.000238 | 0.000239 | 0.000240 | 0.000241 | 0.000241 |
| 3 | 0.000244 | 0.000246 | 0.000246 | 0.000247 | 0.000247 |
| 4 | 0.000250 | 0.000252 | 0.000252 | 0.000253 | 0.000253 |

# Step 11:  $\beta = 30^{\circ}$

**Table 53: Nodes angles γ (deg).**

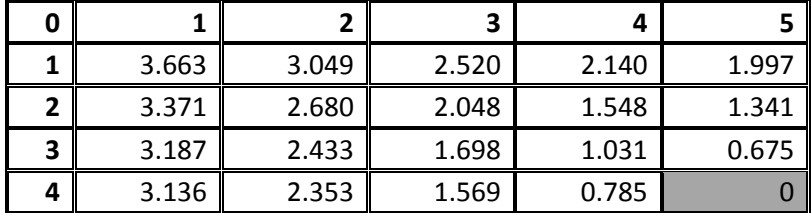

#### **Table 54: Nodes angles α (deg).**

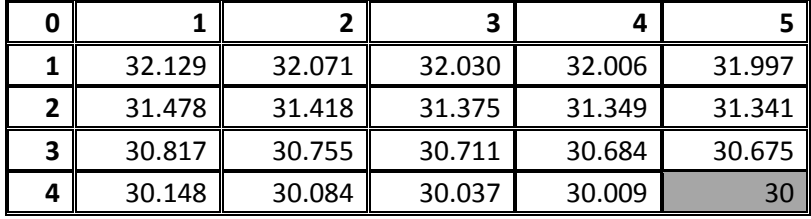

## **Table 55: Nodes distances h (mm).**

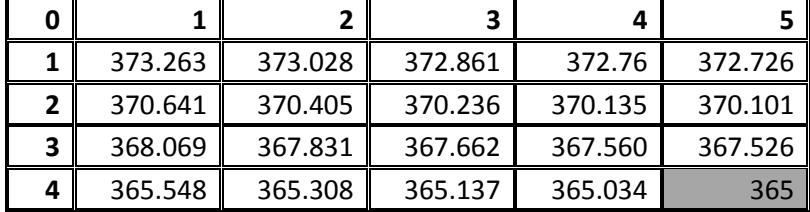

## **Table 56: Thickness d (mm).**

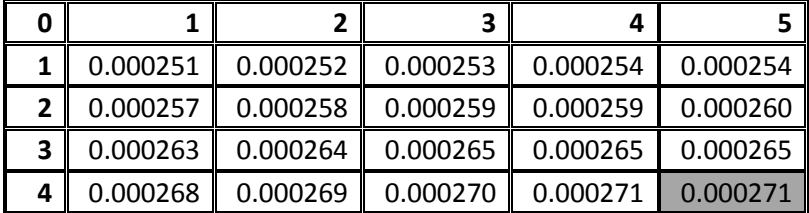

# Step 12:  $\beta = 24^{\circ}$

**Table 57: Nodes angles γ (deg).**

|   |       |       | R     |       |       |
|---|-------|-------|-------|-------|-------|
|   | 3.738 | 3.134 | 2.617 | 2.251 | 2.115 |
|   | 3.409 | 2.724 | 2.102 | 1.616 | 1.418 |
| 3 | 3.199 | 2.446 | 1.716 | 1.057 | 0.713 |
|   | 3.136 | 2.353 | 1.569 | 0.785 |       |

**Table 58: Nodes angles α (deg).**

| 0 |        | - 97   | 3      |        |        |
|---|--------|--------|--------|--------|--------|
|   | 26.283 | 26.210 | 26.157 | 26.125 | 26.115 |
| ∍ | 25.594 | 25.517 | 25.462 | 25.429 | 25.418 |
| 3 | 24.897 | 24.817 | 24.759 | 24.725 | 24.713 |
| 4 | 24.192 | 24.108 | 24.048 | 24.012 | 24     |

**Table 59: Nodes distances h (mm).**

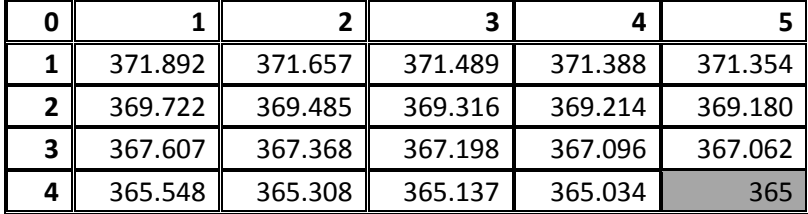

## **Table 60: Thickness d (mm).**

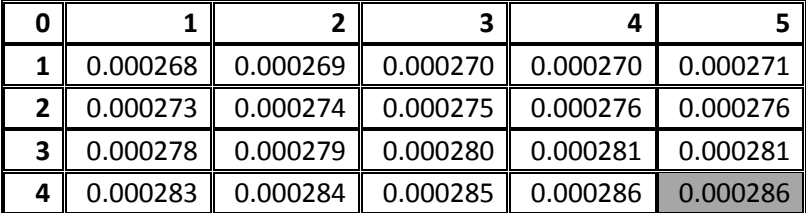

# Step 13:  $\beta = 18^{\circ}$

## **Table 61: Nodes angles γ (deg).**

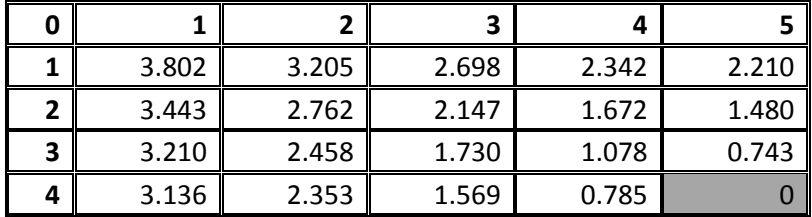

## **Table 62: Nodes angles α (deg).**

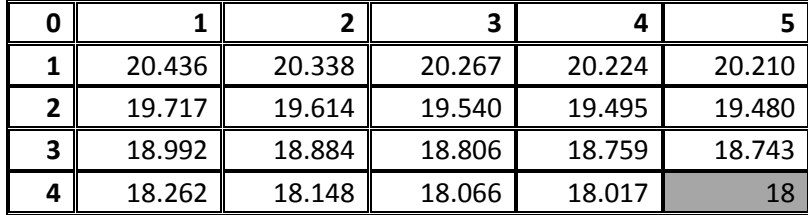

#### **Table 63: Nodes distances h (mm).**

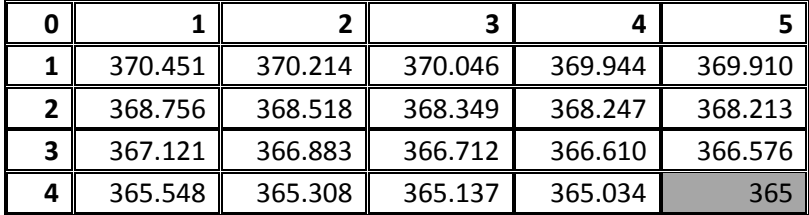

**Table 64: Thickness d (mm).**

| ი |          |          |          | Δ        |          |
|---|----------|----------|----------|----------|----------|
|   | 0.000282 | 0.000283 | 0.000284 | 0.000285 | 0.000285 |
|   | 0.000286 | 0.000288 | 0.000289 | 0.000289 | 0.000289 |
| 3 | 0.000291 | 0.000292 | 0.000293 | 0.000293 | 0.000294 |
|   | 0.000294 | 0.000296 | 0.000297 | 0.000297 | 0.000298 |

## Step 14:  $\beta = 12^{\circ}$

**Table 65: Nodes angles γ (deg).**

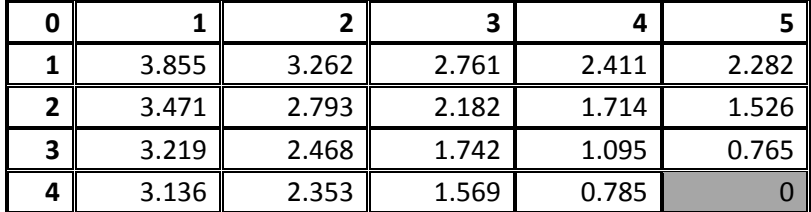

## **Table 66: Nodes angles α (deg).**

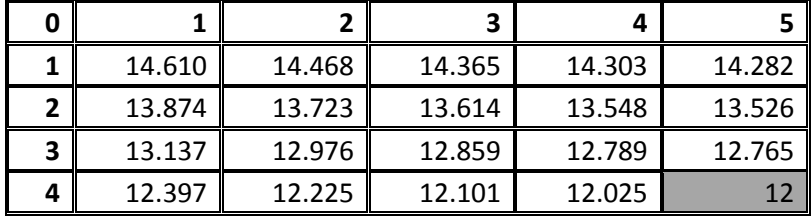

## **Table 67: Nodes distances h (mm).**

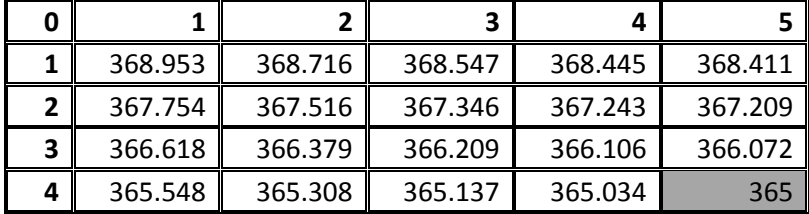

#### **Table 68: Thickness d (mm).**

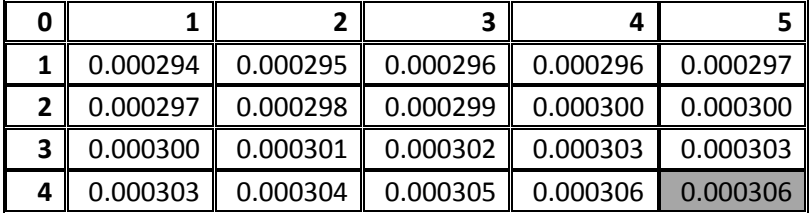

# Step 15:  $\beta = 6^{\circ}$

## **Table 69: Nodes angles γ (deg).**

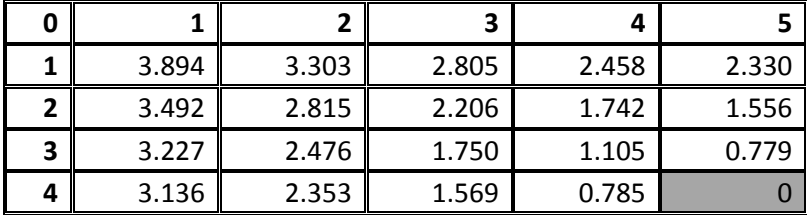

**Table 70: Nodes angles α (deg).**

|   |       | ~∕    |       |       |       |
|---|-------|-------|-------|-------|-------|
|   |       |       | 3     |       |       |
|   | 8.892 | 8.651 | 8.474 | 8.367 | 8.330 |
|   | 8.174 | 7.910 | 7.716 | 7.596 | 7.556 |
| 3 | 7.465 | 7.173 | 6.957 | 6.824 | 6.779 |
| 4 | 6.768 | 6.443 | 6.201 | 6.051 |       |

**Table 71: Nodes distances h (mm).**

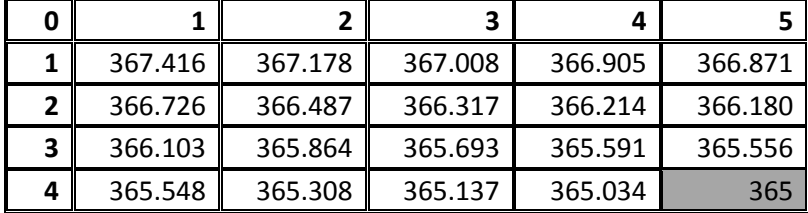

## **Table 72: Thickness d (mm).**

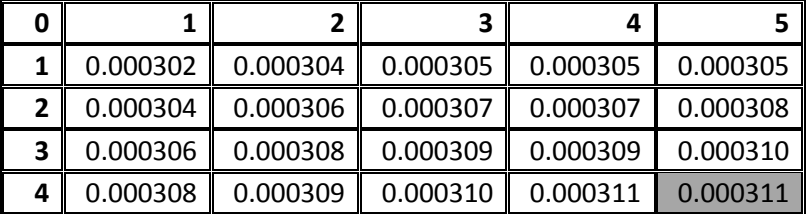

# Step 16:  $\beta = 0^{\circ}$

## **Table 73: Nodes angles γ (deg).**

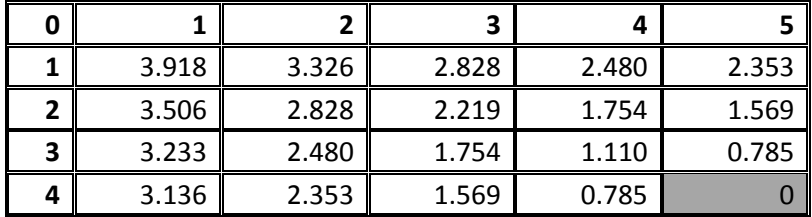

### **Table 74: Nodes angles α (deg).**

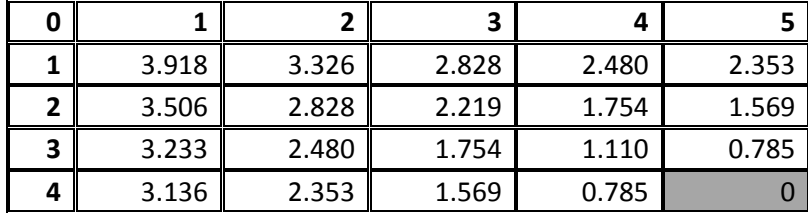

#### **Table 75: Nodes distances h (mm).**

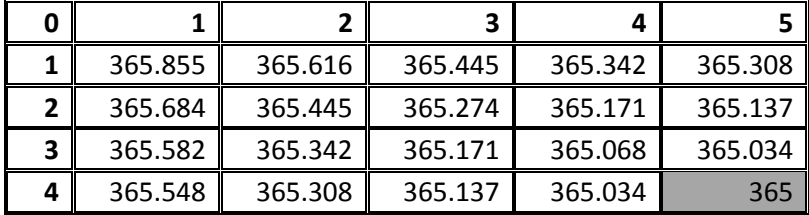

**Table 76: Thickness d (mm).**

|   | 0.000308 | 0.000309 | 0.000310 | 0.000311 | 0.000311 |
|---|----------|----------|----------|----------|----------|
|   | 0.000309 | 0.000310 | 0.000311 | 0.000312 | 0.000312 |
| 3 | 0.000309 | 0.000311 | 0.000312 | 0.000312 | 0.000313 |
| 4 | 0.000310 | 0.000311 | 0.000312 | 0.000313 | 0.000313 |

# Step 17:  $\beta = -6^{\circ}$

**Table 77: Nodes angles γ (deg).**

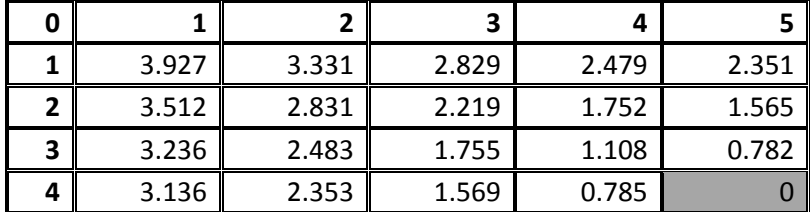

### **Table 78: Nodes angles α (deg).**

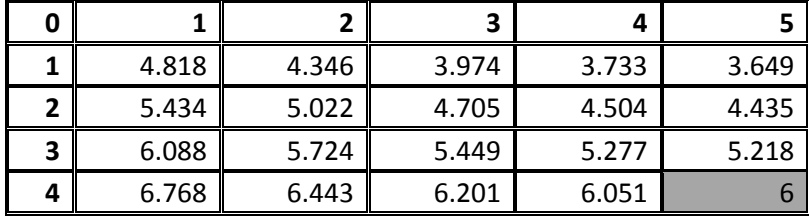

## **Table 79: Nodes distances h (mm).**

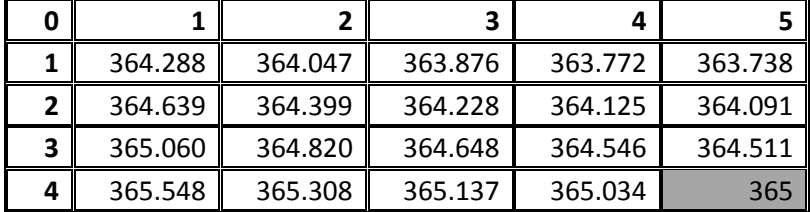

## **Table 80: Thickness d (mm).**

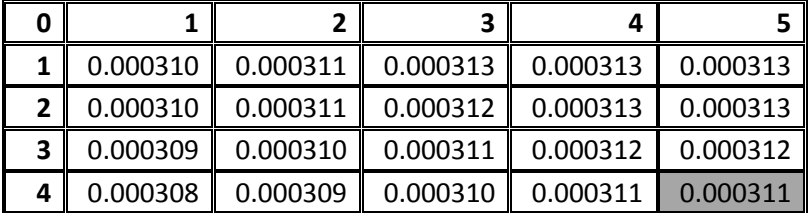

Step 18: 
$$
\beta = -12^{\circ}
$$

## **Table 81: Nodes angles γ (deg).**

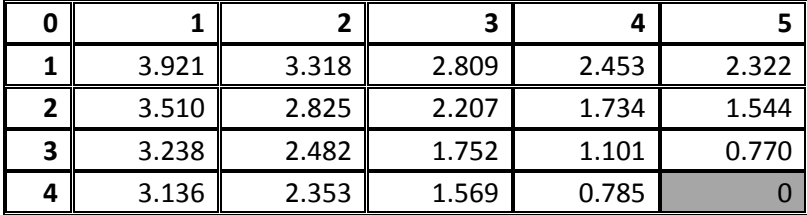

**Table 82: Nodes angles α (deg).**

|   |        | -      |        |        |        |
|---|--------|--------|--------|--------|--------|
| 0 |        |        | э      |        |        |
|   | 10.177 | 9.962  | 9.805  | 9.710  | 9.678  |
| 2 | 10.916 | 10.718 | 10.573 | 10.486 | 10.456 |
| 3 | 11.657 | 11.472 | 11.338 | 11.257 | 11.230 |
| 4 | 12.397 | 12.225 | 12.101 | 12.025 | 1ว     |

**Table 83: Nodes distances h (mm).**

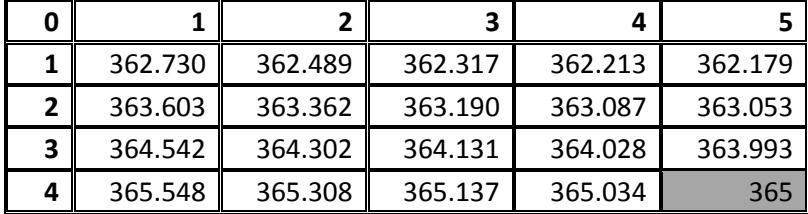

## **Table 84: Thickness d (mm).**

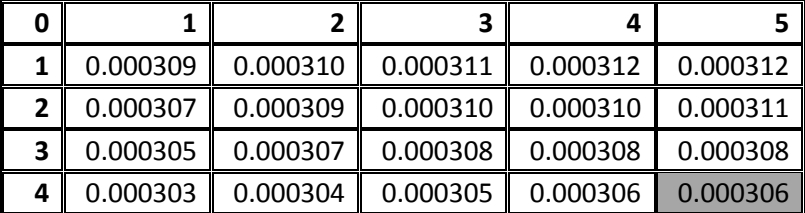

Step 19:  $\beta = -18^{\circ}$ 

## **Table 85: Nodes angles γ (deg).**

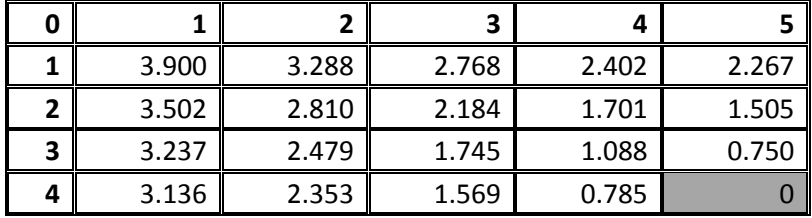

#### **Table 86: Nodes angles α (deg).**

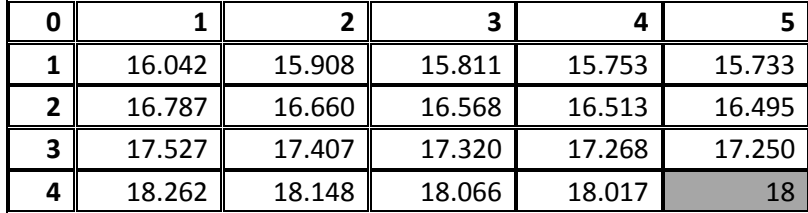

#### **Table 87: Nodes distances h (mm).**

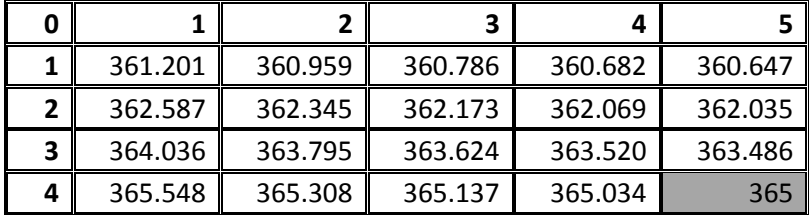

**Table 88: Thickness d (mm).**

| ი |          |          |          | Δ        |          |
|---|----------|----------|----------|----------|----------|
|   | 0.000304 | 0.000306 | 0.000307 | 0.000307 | 0.000307 |
|   | 0.000301 | 0.000303 | 0.000304 | 0.000304 | 0.000304 |
| 3 | 0.000298 | 0.000299 | 0.000300 | 0.000301 | 0.000301 |
|   | 0.000294 | 0.000296 | 0.000297 | 0.000297 | 0.000298 |

# Step 20:  $\beta = -24^{\circ}$

**Table 89: Nodes angles γ (deg).**

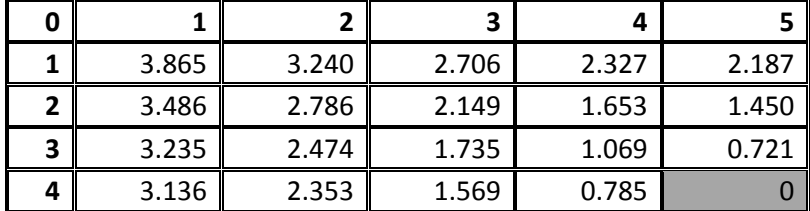

## **Table 90: Nodes angles α (deg).**

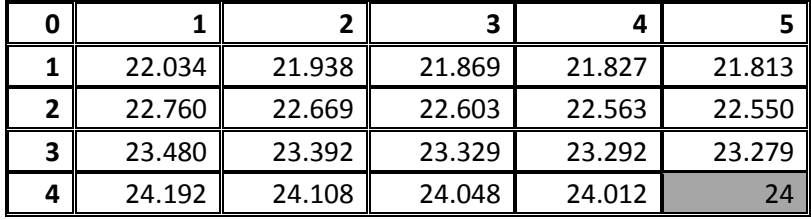

## **Table 91: Nodes distances h (mm).**

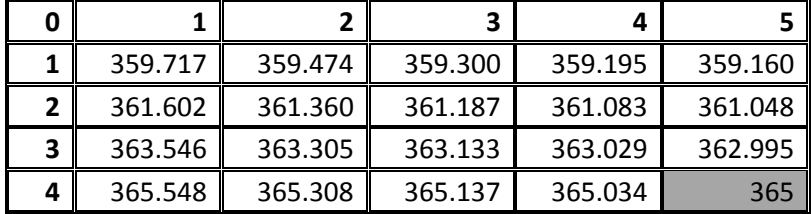

## **Table 92: Thickness d (mm).**

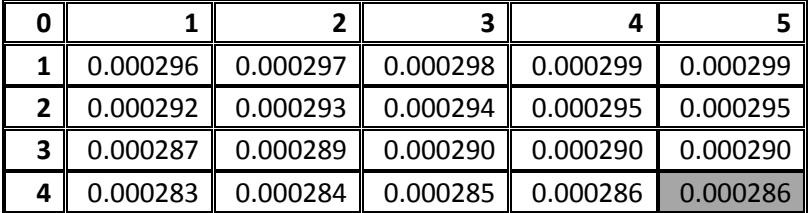

$$
\underline{\text{Step 21: } \beta = -30^{\circ}}
$$

**Table 93: Nodes angles γ (deg).**

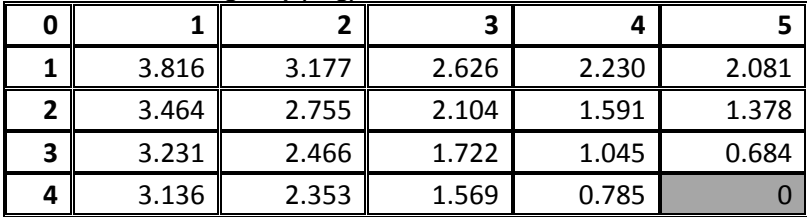

**Table 94: Nodes angles α (deg).**

|   |        | <u>J/</u> |        |        |        |
|---|--------|-----------|--------|--------|--------|
|   |        |           | 3      |        |        |
|   | 28.087 | 28.014    | 27.961 | 27.930 | 27.919 |
|   | 28.783 | 28.713    | 28.662 | 28.632 | 28.622 |
| 3 | 29.470 | 29.403    | 29.354 | 29.325 | 29.316 |
| 4 | 30.148 | 30.084    | 30.037 | 30.009 | 30     |

**Table 95: Nodes distances h (mm).**

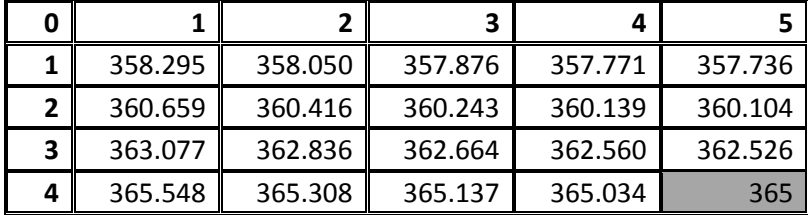

## **Table 96: Thickness d (mm).**

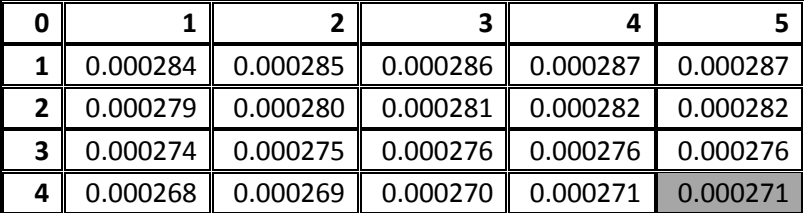

Step 22:  $\beta = -36^\circ$ 

## **Table 97: Nodes angles γ (deg).**

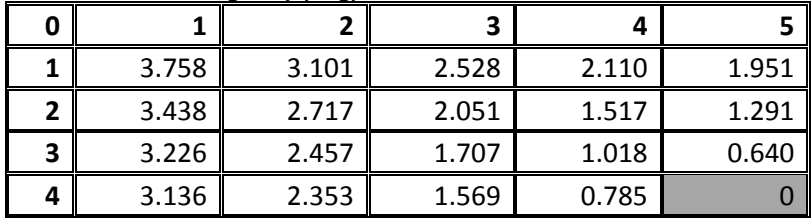

#### **Table 98: Nodes angles α (deg).**

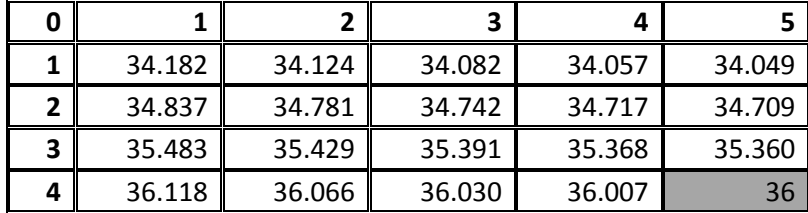

#### **Table 99: Nodes distances h (mm).**

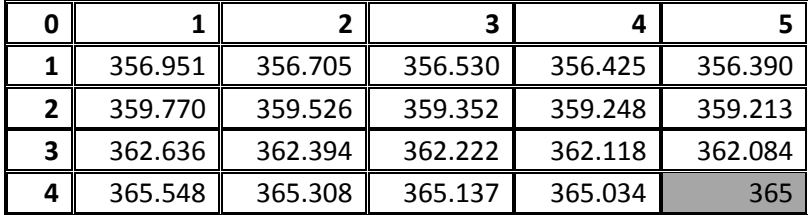

**Table 100: Thickness d (mm).**

|   | 0.000268 | 0.000270 | 0.000271 | 0.000271 | 0.000271 |
|---|----------|----------|----------|----------|----------|
|   | 0.000262 | 0.000264 | 0.000265 | 0.000265 | 0.000265 |
| 3 | 0.000256 | 0.000258 | 0.000259 | 0.000259 | 0.000259 |
| 4 | 0.000250 | 0.000252 | 0.000252 | 0.000253 | 0.000253 |

## Step 23:  $\beta = -42^{\circ}$

**Table 101: Nodes angles γ (deg).**

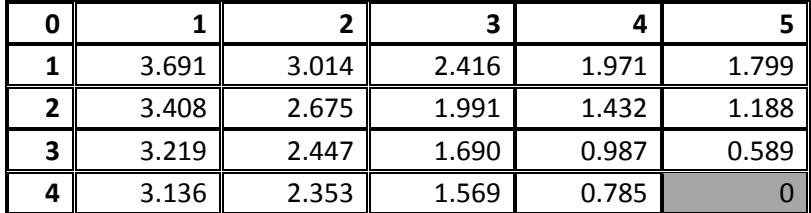

### **Table 102: Nodes angles α (deg).**

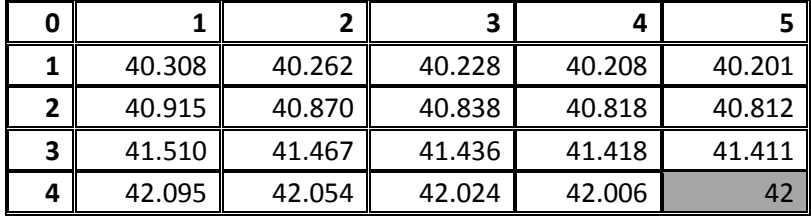

## **Table 103: Nodes distances h (mm).**

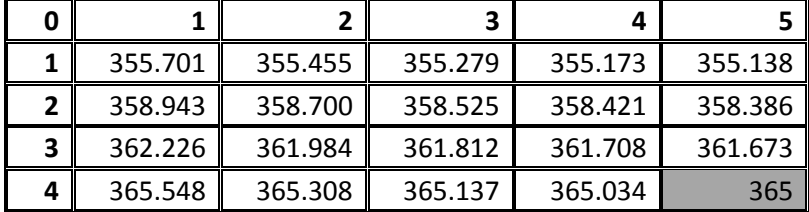

## **Table 104: Thickness d (mm).**

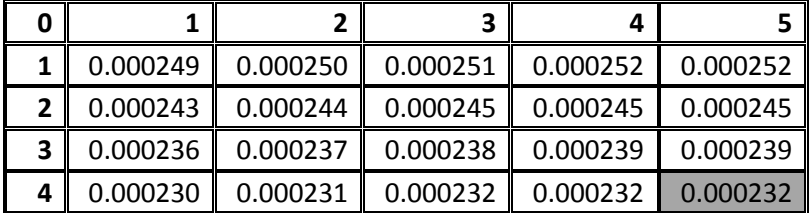

# Step 24:  $\beta = -48^\circ$

**Table 105: Nodes angles γ (deg).**

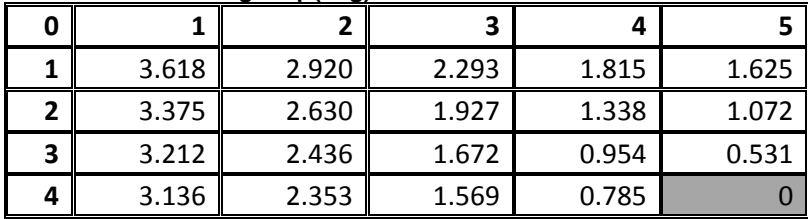

**Table 106: Nodes angles α (deg).**

|   | -- 97  |        |        |        |        |  |  |
|---|--------|--------|--------|--------|--------|--|--|
| 0 |        |        | 3      |        |        |  |  |
|   | 46.462 | 46.424 | 46.397 | 46.381 | 46.375 |  |  |
|   | 47.011 | 46.975 | 46.949 | 46.933 | 46.928 |  |  |
| 3 | 47.550 | 47.515 | 47.490 | 47.474 | 47.469 |  |  |
| 4 | 48.077 | 48.043 | 48.019 | 48.005 | 48     |  |  |

**Table 107: Nodes distances h (mm).**

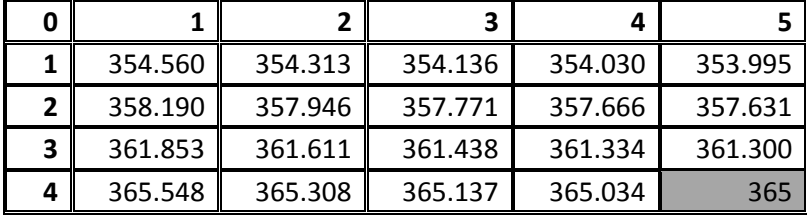

## **Table 108: Thickness d (mm).**

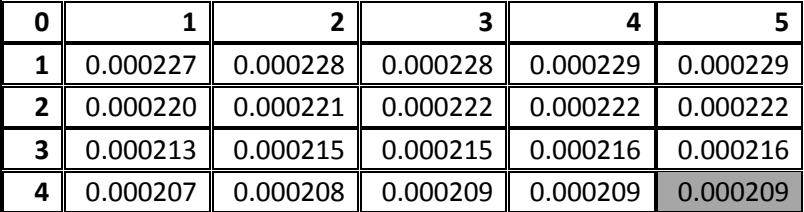

# Step 25:  $\beta = -54^\circ$

## **Table 109: Nodes angles γ (deg).**

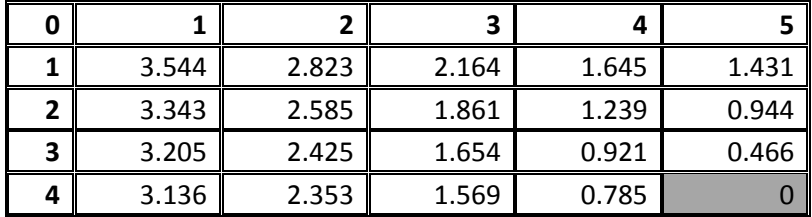

## **Table 110: Nodes angles α (deg).**

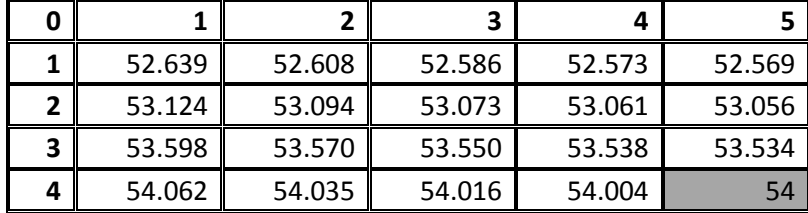

#### **Table 111: Nodes distances h (mm).**

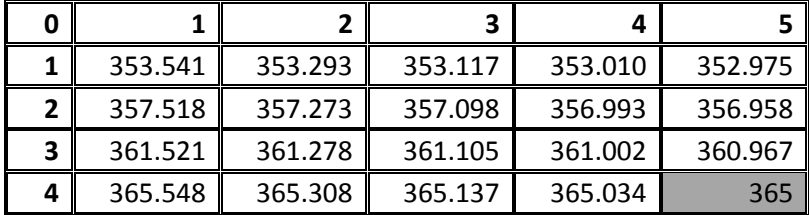
**Table 112: Thickness d (mm).**

| 0 |          |          | 2        | Δ        |          |
|---|----------|----------|----------|----------|----------|
|   | 0.000201 | 0.000202 | 0.000203 | 0.000203 | 0.000203 |
|   | 0.000194 | 0.000195 | 0.000196 | 0.000196 | 0.000196 |
| 3 | 0.000188 | 0.000189 | 0.000190 | 0.000190 | 0.000190 |
| 4 | 0.000182 | 0.000183 | 0.000183 | 0.000184 | 0.000184 |

# Step 26:  $\beta = -60^{\circ}$

**Table 113: Nodes angles γ (deg).**

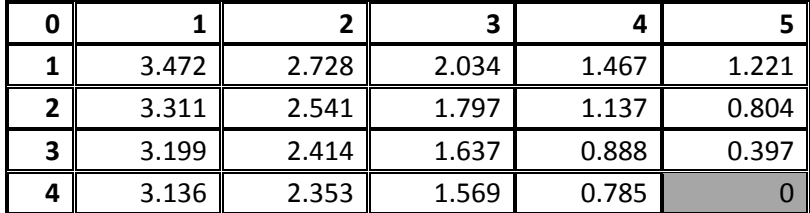

#### **Table 114: Nodes angles α (deg).**

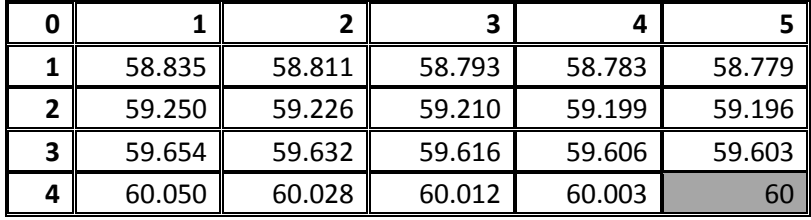

## **Table 115: Nodes distances h (mm).**

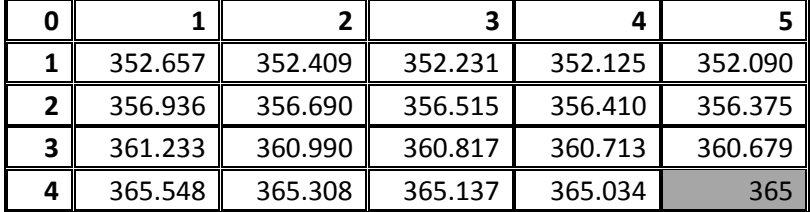

#### **Table 116: Thickness d (mm).**

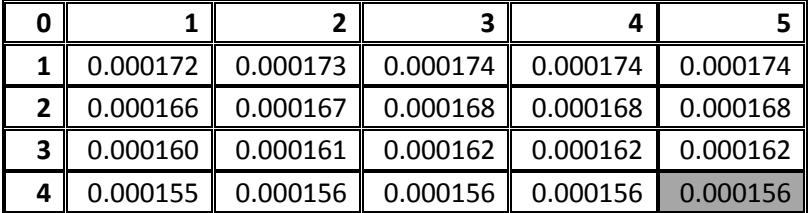

$$
\underline{\text{Step 27: } \beta = -66^{\circ}}
$$

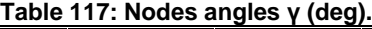

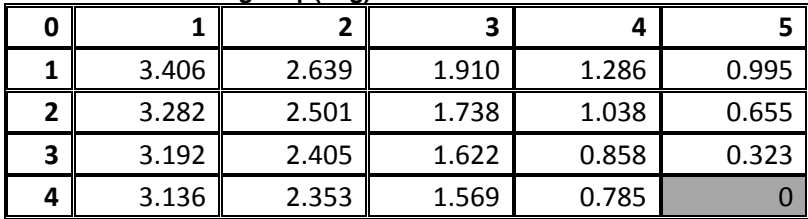

**Table 118: Nodes angles α (deg).**

| ر ت |        |        |        |        |        |
|-----|--------|--------|--------|--------|--------|
|     |        |        | 3      |        |        |
|     | 65.048 | 65.029 | 65.016 | 65.008 | 65.005 |
| 2   | 65.387 | 65.368 | 65.356 | 65.348 | 65.345 |
| 3   | 65.716 | 65.699 | 65.687 | 65.679 | 65.677 |
| 4   | 66.038 | 66.022 | 66.010 | 66.002 | 66     |

**Table 119: Nodes distances h (mm).**

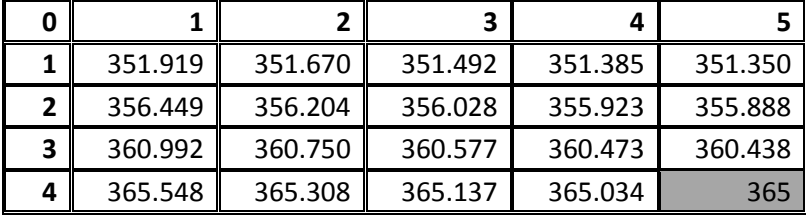

#### **Table 120: Thickness d (mm).**

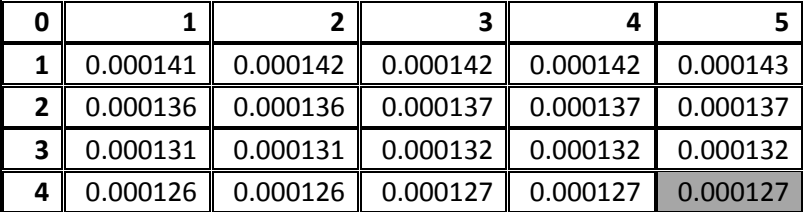

Step 28:  $\beta = -72^{\circ}$ 

## **Table 121: Nodes angles γ (deg).**

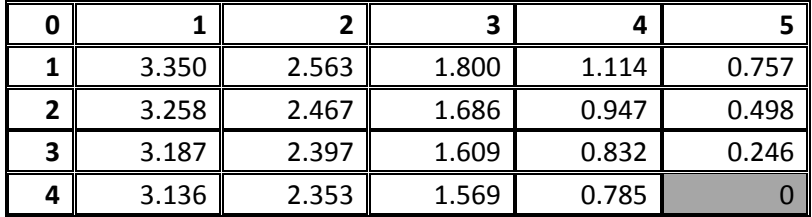

#### **Table 122: Nodes angles α (deg).**

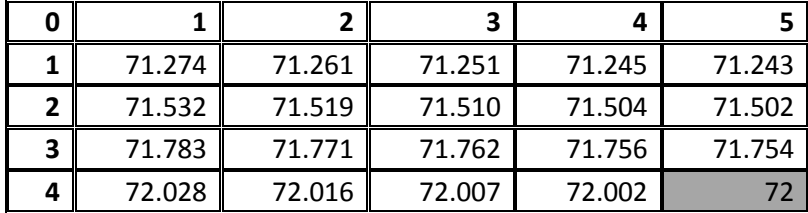

#### **Table 123: Nodes distances h (mm).**

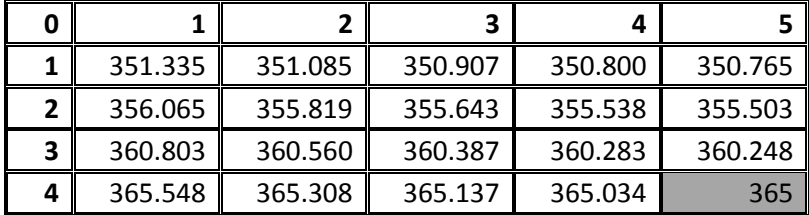

**Table 124: Thickness d (mm).**

|   | 0.000108 | 0.000108 | 0.000109 | 0.000109 | 0.000109 |
|---|----------|----------|----------|----------|----------|
|   | 0.000103 | 0.000104 | 0.000104 | 0.000105 | 0.000105 |
| 3 | 9.95E-05 | 9.99E-05 | 0.000100 | 0.000100 | 0.000101 |
| 4 | 9.57E-05 | 9.61E-05 | 9.64E-05 | 9.66E-05 | 9.67E-05 |

# Step 29:  $\beta = -78^\circ$

**Table 125: Nodes angles γ (deg).**

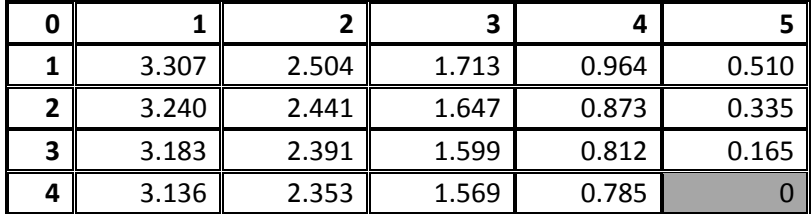

#### **Table 126: Nodes angles α (deg).**

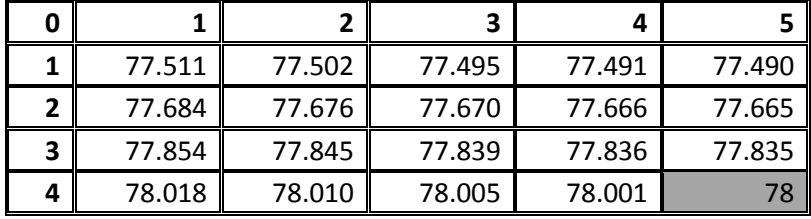

## **Table 127: Nodes distances h (mm).**

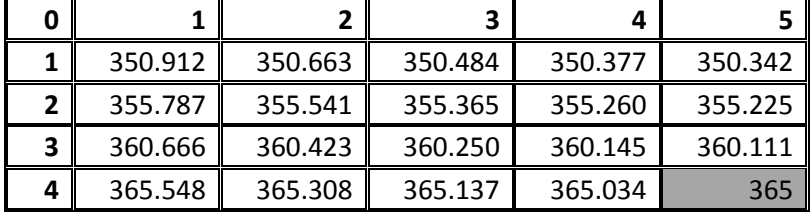

# **Table 128: Thickness d (mm).**

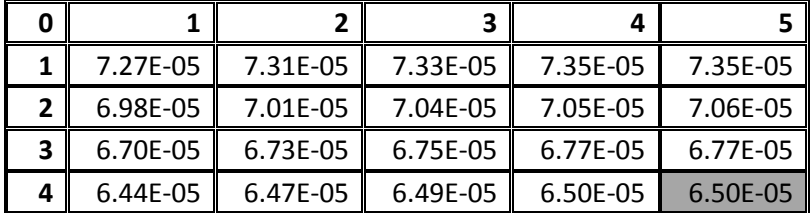

# Step 30:  $\beta = -84^\circ$

# **Table 129: Nodes angles γ (deg).**

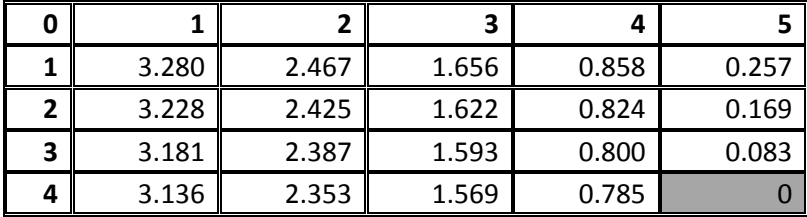

**Table 130: Nodes angles α (deg).**

| - יופ |        |        |        |        |        |
|-------|--------|--------|--------|--------|--------|
| 0     |        |        | 3      |        |        |
|       | 83.754 | 83.749 | 83.746 | 83.744 | 83.743 |
| ר     | 83.841 | 83.837 | 83.834 | 83.832 | 83.831 |
| 3     | 83.926 | 83.922 | 83.919 | 83.917 | 83.917 |
| 4     | 84.009 | 84.005 | 84.002 | 84.001 | 84     |

**Table 131: Nodes distances h (mm).**

|   |         |         | 2       |         |         |
|---|---------|---------|---------|---------|---------|
|   | 350.657 | 350.407 | 350.228 | 350.121 | 350.086 |
|   | 355.619 | 355.373 | 355.197 | 355.092 | 355.056 |
| 3 | 360.583 | 360.340 | 360.167 | 360.062 | 360.028 |
| 4 | 365.548 | 365.308 | 365.137 | 365.034 | 365     |

**Table 132: Thickness d (mm).**

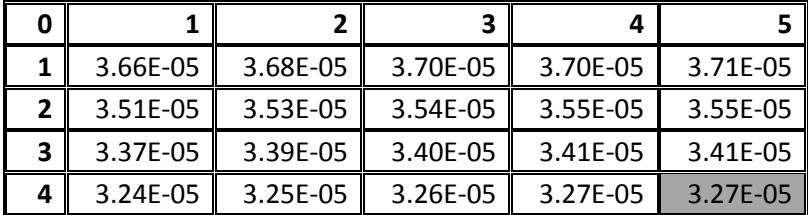